## **DELIBERATION DU CONSEIL MUNICIPAL**

Séance publique du jeudi 8 avril 2021

MONSIEUR LE MAIRE CERTIFIE :

1. que la convocation de tous les conseillers municipaux en exercice a été faite dans les formes et délais prescrits par la  $I$ oi ;

#### N°1

**ADMINISTRATION MUNICIPALE** 

- Exercice des pouvoirs délégués du Maire - Compte rendu

2. que le nombre des conseillers en exercice, au jour de la séance était de 39 sur lesquels il y avait 34 membres présents lors de la présente délibération, à savoir :

M. Yves NICOLIN, Mme Clotilde ROBIN, M. Lucien MURZI, Mme Sophie ROTKOPF, M. Jean-Jacques BANCHET, Mme Corinne TRONCY, M. Fabien LAMBERT, Mme Catherine DUFOSSE, M. Gilles PASSOT, Mme Fanny FESNOUX, M. Pascal LASSAIGNE, Mme Marie-Laure DANA BURNICHON, M. Edmond BOURGEON, Mme Hélène LAPALUS, M. Christophe PION, Mme Maryvonne LOUGHRAIEB, Mme Catherine BRUN, M. Christian DORANGE, Mme Valérie PROST MALLET, Mme Virginie BERNIER, M. Guillaume BRASSEUR MINARD, Mme Adina LUPU BRATILOVEANU, M. Mahdi NOUIBAT, Mme Vanessa BARBANT, Mme Vickie REDEUILH, M. Yohan RIVOLLIER, M. Quentin GUILLERMIN, Mme Fadwa FADHLOUN, Mme Christine CHEVILLARD, M. Bernard GERBOT, M. Franck BEYSSON, M. Denis VANHECKE, Mme Brigitte DUMOULIN, M. Andrea IACOVELLA

Secrétaire élu(e) pour la durée de la session : M. Denis **VANHECKE** 

A l'ouverture de la séance, Monsieur le Président a déposé sur le bureau de l'assemblée, le pouvoir écrit donné à un collègue par les conseillers municipaux empêchés d'assister à la séance, de voter en leur nom, par application de l'article L. 2121-20 du Code Général des Collectivités Territoriales.

#### Absents avant donné mandat :

M. Guy SERGENTON à Mme Catherine BRUN, Mme Jade PETIT à M. Fabien LAMBERT, M. Romain BOST à Mme Hélène LAPALUS, M. Alexandre GRANGE à M. Gilles PASSOT

#### Absent sans mandat:

Mme Marie-Hélène RIAMON

Le Conseil Municipal a donné acte de ce dépôt.

Accusé de réception - Ministère de l'Intérieur

042-214201873-20210408-08AVRN1-DE Accusé certifié exécutoire

M. Yves NICOLIN. Maire, soumet au Conseil Municipal le rapport suivant :

Par délibération du 23 mai 2020, le Conseil Municipal a délégué au Maire, en vertu des articles L.2122-22 et suivants du Code Général des Collectivités Territoriales, un certain nombre de ses compétences.

En application de ces délégations, les décisions suivantes ont été prises par le Maire :

#### **COMMANDE PUBLIOUE** 2021-19

Fournitures de pièces détachées pour la maintenance des véhicules et matériels du garage municipal - Accords-cadres passés avec les sociétés PIECES AUTOMOBILES ROANNAISES, MAGASIN ROANNAIS, GARAGE TIRARD, SYSTEME PEINTURE SERVICE, FOREZ BENNES MANUTENTION, PMA, ELECTRIC'AUTO THOMAS, EUROMASTER, SNC et SOVB

#### **PROPRIETES COMMUNALES** 2021-20

Service commun de médecine préventive – Mise à disposition d'un logement situé 1, rue Georges Plasse - Convention avec Roannais Agglomération

#### **URBANISME - HABITAT** 2021-21

Garage 36, impasse Fontval - Propriété de Mme DUFFOUR Nathalie -Déclaration d'Intention d'Aliéner - Exercice du Droit de Préemption par la Ville de Roanne

#### 2021-22 **PRIOPRIETES COMMUNALES**

Exploitation commerciale du kiosque nº 2 Place des Promenades Populle – Convention d'occupation précaire du domaine public – Approbation

#### **PROPRIETES COMMUNALES** 2021-23

Mise à disposition de locaux situés 11, rue du Creux de l'Oie à l'association « Football Club Roanne - FCR » - Convention

#### 2021-24 **CULTURE**

Saison théâtrale 2020-2021 - Demandes de soutiens financiers auprès des institutions culturelles et toute autre source de financement

#### **EOUIPEMENTS SPORTIFS** 2021-25

Mise à disposition de locaux et d'un hangar à différentes associations et au Service Universitaire des Activités Physiques et Sportives de l'Université Jean Monnet - Convention

#### **PROPRIETES COMMUNALES** 2021-26

Mise à disposition de locaux situés 49, rue de Mâtel à l'Association "Groupe Théâtre Lahiine" - Convention d'occupation

Accusé de réception - Ministère de l'Intérieur 042-214201873-20210408-08AVRN1-DE Accusé certifié exécutoire

Réception par le préfet : 12/04/2021 Affichage: 12/04/2021

#### 2021-27 **COMMANDE PUBLIOUE**

Mission d'étude - Réalisation d'un schéma directeur réseau de chaleur pour le centre-ville de Roanne - Marché à procédure adaptée passé avec EGIS CONSEIL

#### **PROPRIETES COMMUNALES** 2021-28

Cession d'une tablette IPAD

#### 2021-29 **PROPRIETES COMMUNALES**

Mise à disposition de locaux situés 21, rue des Vies Vieilles à l'association "Point Doc Enseignants" - Avenant n° 1 à la convention d'occupation

#### 2021-30 **PROPRIETES COMMUNALES**

Mise à disposition de locaux situés 14, place Victor Hugo à l'Association Rencontres Musicales du Roannais (R.M.R.) – Convention

#### 2021-31 **PROPRIETES COMMUNALES**

Prestations de surveillance et de gardiennage - années 2021 à 2025 -Accord-cadre à bons de commandes sur appel d'offres passé avec la société Agence d'Intervention Sécurité (AIS) 42 - Roanne

#### **PROPRIETES COMMUNALES** 2021-32

Fourniture de matériels et produits d'entretien – années 2021 à 2025 – Accord-cadre à bons de commandes sur appel d'offres passé avec la société GIRERD Distribution SARL (69) - SAINT-VERAND

Selon les termes des articles L.2122-22 et suivants du Code Général des Collectivités Territoriales, le Maire doit rendre compte au Conseil Municipal des décisions qui ont été prises en application de cette délégation.

En conséquence, il est demandé au Conseil Municipal de bien vouloir donner acte des décisions prises dans le cadre de la délégation donnée au Maire par délibération du 23 mai 2020.

Le Conseil Municipal en prend acte.

Ont signé au registre tous les membres présents

Pour extrait conforme

ROANNE, le  $12$  AVR 2021

Pour le Maire **Yves NICOLIN** Par délégation

La Première Adjointe en charge de l'Habitat social et Vice-Présidente du Conseil de, Bords de Loire

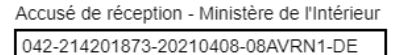

Accusé certifié exécutoire Réception par le préfet : 12/04/2021 Affichage: 12/04/2021

**Clotilde ROBIN** 

## DELIBERATION DU CONSEIL MUNICIPAL

Séance publique du jeudi 8 avril 2021

MONSIEUR LE MAIRE CERTIFIE :

1. que la convocation de tous les conseillers municipaux en exercice a été faite dans les formes et délais prescrits par la  $\frac{1}{2}$ 

#### N°2

#### **ADMINISTRATION MUNICIPALE**

- Lancement des marchés publics - Information
- 2. que le nombre des conseillers en exercice, au jour de la séance était de 39 sur lesquels il y avait 34 membres présents lors de la présente délibération, à savoir :

M. Yves NICOLIN, Mme Clotilde ROBIN, M. Lucien MURZI, Mme Sophie ROTKOPF, M. Jean-Jacques BANCHET, Mme Corinne TRONCY, M. Fabien LAMBERT, Mme Catherine DUFOSSE, M. Gilles PASSOT, Mme Fanny FESNOUX, M. Pascal LASSAIGNE, Mme Marie-Laure DANA BURNICHON, M. Edmond BOURGEON, Mme Hélène LAPALUS, M. Christophe PION, Mme Maryvonne LOUGHRAIEB, Mme Catherine BRUN, M. Christian DORANGE, Mme Valérie PROST MALLET, Mme Virginie BERNIER, M. Guillaume BRASSEUR MINARD, Mme Adina LUPU BRATILOVEANU, M. Mahdi NOUIBAT, Mme Vanessa BARBANT, Mme Vickie REDEUILH, M. Yohan RIVOLLIER, M. Quentin GUILLERMIN, Mme Fadwa FADHLOUN, Mme Christine CHEVILLARD, M. Bernard GERBOT, M. Franck BEYSSON, M. Denis VANHECKE, Mme Brigitte DUMOULIN, M. Andrea IACOVELLA

Secrétaire élu(e) pour la durée de la session : M. Denis **VANHECKE** 

A l'ouverture de la séance, Monsieur le Président a déposé sur le bureau de l'assemblée, le pouvoir écrit donné à un collèque par les conseillers municipaux empêchés d'assister à la séance, de voter en leur nom, par application de l'article L. 2121-20 du Code Général des Collectivités Territoriales.

#### Absents ayant donné mandat :

M. Guy SERGENTON à Mme Catherine BRUN, Mme Jade PETIT à M. Fabien LAMBERT, M. Romain BOST à Mme Hélène LAPALUS, M. Alexandre GRANGE à M. Gilles PASSOT

#### Absent sans mandat :

Mme Marie-Hélène RIAMON

Le Conseil Municipal a donné acte de ce dépôt.

Accusé de réception - Ministère de l'Intérieur

042-214201873-20210408-08AVRN2-DE Accusé certifié exécutoire Réception par le préfet : 12/04/2021

Affichage: 12/04/2021

Mme Valérie PROST MALLET, Conseillère Municipale, soumet au Conseil Municipal le rapport suivant :

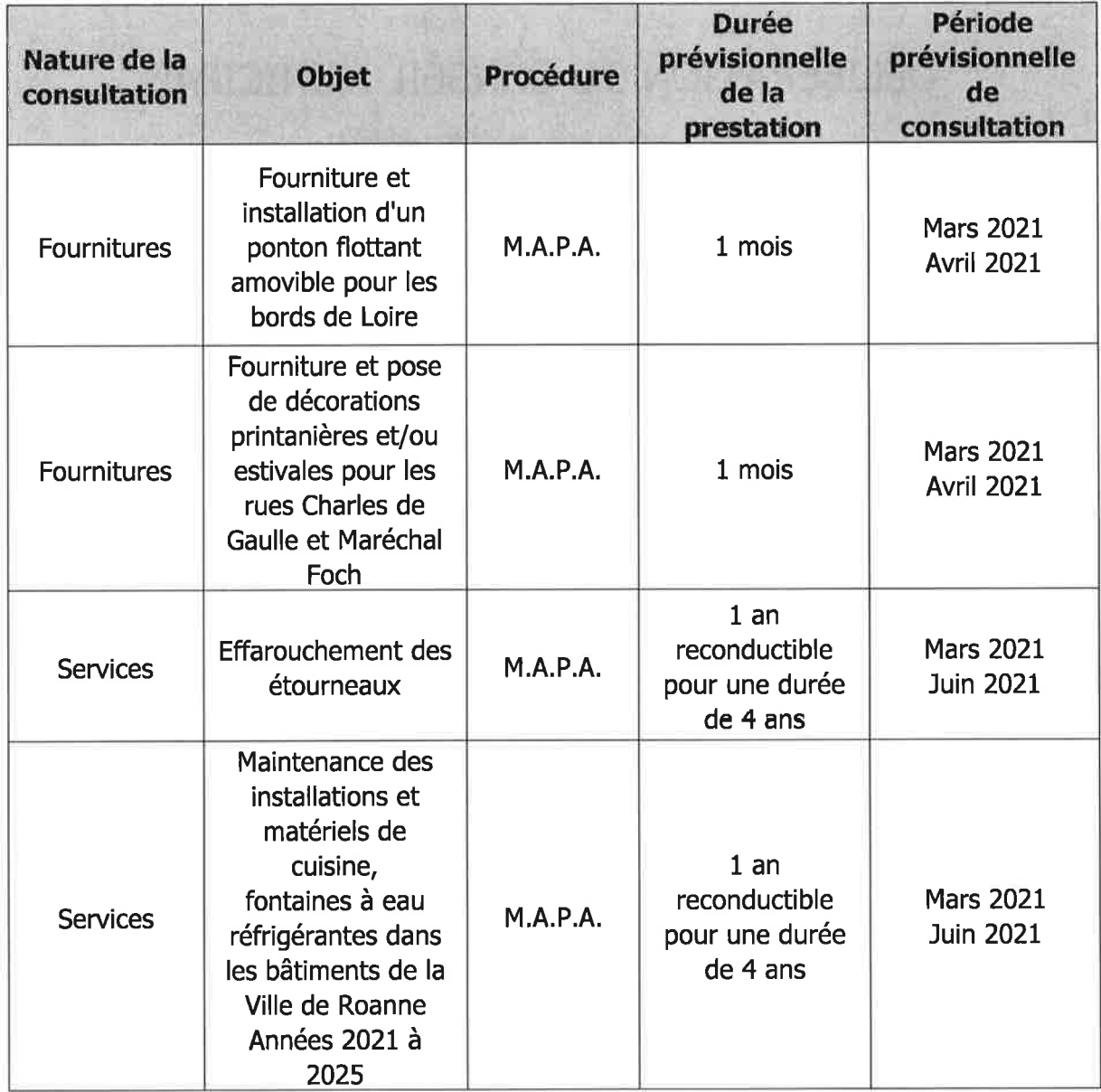

Le Conseil Municipal en prend acte.

Ont signé au registre tous les membres présents

Pour extrait conforme

ROANNE, le 12 AVR. 2021

Pour le Maire **Yves NICOLIN** Par délégation

Accusé de réception - Ministère de l'Intérieur

042-214201873-20210408-08AVRN2-DE Accusé certifié exécutoire

Réception par le préfet : 12/04/2021 Affichage: 12/04/2021

La Conseillère Municipale en charge Relations avec les écoles publiques

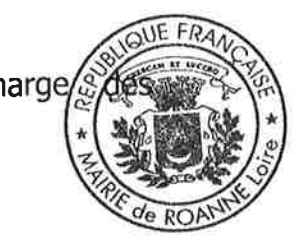

**Valérie PROST MALLET** 

### DELIBERATION DU CONSEIL MUNICIPAL

Séance publique du jeudi 8 avril 2021

MONSIEUR LE MAIRE CERTIFIE :

1. que la convocation de tous les conseillers municipaux en exercice a été faite dans les formes et délais prescrits par la  $I$ oi;

#### $N^{\circ}3$

#### **CULTURE ET EVENEMENTS**

- Ciné Court Animé - 12ème édition du festival international du court-métrage d'animation de Roanne - Programmation - Conventions de partenariat - Approbation

2. que le nombre des conseillers en exercice, au jour de la séance était de 39 sur lesquels il y avait 36 membres présents lors de la présente délibération, à savoir :

M. Yves NICOLIN, Mme Clotilde ROBIN, M. Lucien MURZI, Mme Sophie ROTKOPF, M. Jean-Jacques BANCHET, Mme Corinne TRONCY, M. Fabien LAMBERT, Mme Catherine DUFOSSE, M. Gilles PASSOT, Mme Fanny FESNOUX, M. Pascal LASSAIGNE, Mme Marie-Laure DANA BURNICHON, M. Edmond BOURGEON, Mme Hélène LAPALUS, M. Christophe PION, Mme Maryvonne LOUGHRAIEB, Mme Catherine BRUN, M. Christian DORANGE, Mme Valérie PROST MALLET, Mme Virginie BERNIER, M. Guillaume BRASSEUR MINARD, Mme Adina LUPU BRATILOVEANU, Mme Jade PETIT, M. Mahdi NOUIBAT, Mme Vanessa BARBANT, Mme Vickie REDEUILH, M. Yohan RIVOLLIER, M. Quentin GUILLERMIN, Mme Fadwa FADHLOUN, Mme Christine CHEVILLARD, M. Bernard GERBOT, M. Franck BEYSSON, M. Denis VANHECKE, Mme Brigitte Mme Marie-Hélène RIAMON, DUMOULIN, **M.** Andrea **IACOVELLA** 

Secrétaire élu(e) pour la durée de la session : M. Denis **VANHECKE** 

A l'ouverture de la séance, Monsieur le Président a déposé sur le bureau de l'assemblée, le pouvoir écrit donné à un collèque par les conseillers municipaux empêchés d'assister à la séance, de voter en leur nom, par application de l'article L. 2121-20 du Code Général des Collectivités Territoriales.

#### Absents ayant donné mandat :

M. Guy SERGENTON à Mme Catherine BRUN, M. Romain BOST à Mme Hélène LAPALUS, M. Alexandre GRANGE à M. Gilles **PASSOT** 

#### Absents sans mandat :

Le Conseil Municipal a donné acte de ce dépôt.

Accusé de réception - Ministère de l'Intérieur

042-214201873-20210408-08AVRN3-DE Accusé certifié exécutoire Réception par le préfet : 19/04/2021 Affichage: 19/04/2021

M. Jean-Jacques BANCHET, Adjoint, soumet au Conseil Municipal le rapport suivant :

Le "Ciné Court Animé" - Festival international du court-métrage d'animation de Roanne présentera cette année sa 12<sup>ème</sup> édition. Le festival s'adaptera dans sa forme et sa temporalité aux contraintes en cours et aux protocoles sanitaires en viqueur.

La manifestation se présente aujourd'hui comme l'un des événements majeurs dédiés au cinéma d'animation au niveau national et peu de festivals en Europe présente un tel panorama dédié au court-métrage d'animation. De fait, c'est un moment culturel fort de notre de territoire et un évènement très attractif. Ciné court animé valorise les talents émergents de l'animation.

La 12<sup>ème</sup> édition de cette manifestation est prévue en 2021 dans les salles de cinéma de Roanne et aussi dans divers lieux culturels de la Ville de Roanne et de l'agglomération roannaise. Plusieurs périodes sont envisagées en mai, juin et septembre afin de s'adapter au mieux à l'évolution de la situation sanitaire, des mesures règlementaires en vigueur et à l'échéance de réouverture des salles de cinéma.

La Ville de Roanne privilégie la tenue du festival en présentiel et réaffirme aussi son soutien aux cinémas du territoire et sa volonté de toucher le public en salle. Une version en ligne du festival pourrait aussi être mise en place en dernier recours si nécessaire.

La grande majorité des projections se déroule au cinéma l'Espace Renoir (compétitions, rétrospectives et scolaires) partenaire du festival depuis ses débuts. Des séances seront également proposées au cinéma Le Grand Palais. Le partenariat délocalisé à Charlieu, se poursuit avec le cinéma Les Halles où des séances scolaires sont proposées.

A destination d'un public adulte et adolescent (hors séances scolaires), la manifestation proposera cette année plus de 260 films issus de quarante pays répartis en six compétitions et diverses rétrospectives. Cette année, la Scandinavie sera mise à l'honneur. Cette sélection, qui présentera des films en première nationale et mondiale, a été réalisée à partir du visionnage de plus de 1 600 films.

Des réalisateurs/trices et professionnels (festivals, distributeurs, ...) seront présents durant le festival et des rencontres avec le public sont programmées. 5 réalisateurs nominés ou récompensés par des César et Oscar (Jérémy Clapin, Nidia Santiago, Fabrice Luang-Vija...) ont déjà annoncé leur venue et pourront rencontrer le public.

Comme chaque année, un jury international composé de personnalités et de professionnels reconnus internationalement sera mobilisé sur les trois jours de compétition.

### Un rayonnement territorial affirmé

Pour renforcer l'impact et le rayonnement du festival, une collaboration avec d'autres lieux culturels et éducatifs s'est mise en place au fil des éditions.

La Médiathèque de Roannais Agglomération - Roanne proposera un atelier "Flip book" les 28 avril et 5 mai et une exposition autour du travail de la réalisatrice multi-primée Marie Paccou.

Accusé de réception - Ministère de l'Intérieur 042-214201873-20210408-08AVRN3-DE Accusé certifié exécutoire

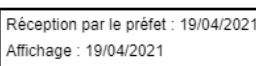

Le Conservatoire de Roannais Agglomération proposera un jury pour la compétition internationale de vidéo clips.

La Ville de Riorges dédiera une soirée, dans le cadre des Mardi(s) du Grand Marais, au Ciné court animé, accueillant la compétition de vidéo-clips lors du festival.

### Une édition repensée avec des programmations en amont et des propositions en ligne

Afin d'adapter cette édition à la situation actuelle, diverses programmations se dérouleront sur une large période. Des projections scolaires pourraient être proposées en amont du festival sur une période plus longue afin de pouvoir toucher un public important (jauges limitées).

Des projections se sont déjà déroulées à l'IUT de Roanne sur la période de mars afin de permettre aux étudiants de découvrir comme chaque année le show des très courts, sélection de films de commande créatifs. Ceci s'inscrivant aussi dans leur cursus universitaire.

L'Université Jean Monnet de Saint-Etienne et l'IUT de Roanne développent leurs actions en partenariat avec le festival par l'organisation d'un colloque international, du 3 au 9 mai autour de la thématique "Expérimentations et cinéma d'animation". Ce colloque pourrait se dérouler en ligne si les conditions sanitaires ne permettaient pas de réunir les professionnels provenant de toute la France à cette période.

De même, la compétition de vidéo clips qui se déroule au Grand Marais sera aussi présentée en ligne et en accès libre sur la page web de notre partenaire Kiblind et devrait toucher plus de 2 000 spectateurs.

Sopra Steria, partenaire du festival, proposera aussi à plusieurs pôles de sa société au niveau national de découvrir une sélection de films du festival sur une de ses plateformes numériques dédiées. Plus de 1 500 personnes auront accès à ces programmations.

### Actions d'éducation à l'image tout au long de l'année : un public de la maternelle à l'université

Au fil des éditions, le festival s'est positionné comme un vecteur important d'éducation à l'image pour le public jeune, jouant un rôle primordial dans le cadre de l'éducation artistique et culturelle. De nombreuses séances d'éducation à l'image sont proposées durant toute la semaine ainsi que des séances "jeune public & famille".

### Les partenaires du festival

Des conventions seront établies comme lors des précédentes éditions avec les trois cinémas partenaires (Espace Renoir, Le Grand Palais et Les Halles) de la manifestation en particulier concernant les reversements de billetterie et l'organisation générale.

La Région Auvergne-Rhône-Alpes apporte une subvention de 12 000  $\epsilon$  et le Département de la Loire une aide de 10 000 €.

Accusé de réception - Ministère de l'Intérieur 042-214201873-20210408-08AVRN3-DE Accusé certifié exécutoire

Réception par le préfet : 19/04/2021 Affichage: 19/04/2021

Le CNC (Centre National du cinéma et l'image animée) par l'intermédiaire de la Direction Régionale des Affaires Culturelles Auvergne-Rhône-Alpes soutient la manifestation à hauteur de 6 000  $\epsilon$ .

Ciné court animé dispose d'un nouveau partenaire privé Sopra Steria, qui a souhaité s'associer à la manifestation et qui s'engage aux côtés du festival sur diverses actions et apporte un soutien financier de 6 000  $\epsilon$ .

Des partenariats de communication sont également mis en place comme chaque année, en particulier avec TELERAMA qui renouvelle son soutien à l'événement, ou encore le magazine national dédié au graphisme et à l'illustration KIBLIND.

Afin de formaliser l'ensemble des partenariats mis en place pour la production, la programmation, la billetterie, le financement et la communication du festival, des conventions précisant les modalités de mise en œuvre et les engagements mutuels sont signées avec les différents partenaires.

Il est demandé au Conseil Municipal de bien vouloir :

- examiner et approuver la programmation de la 12<sup>ème</sup> édition du festival Ciné court animé;
- autoriser Monsieur le Maire ou son représentant à signer l'ensemble des conventions à intervenir avec les partenaires institutionnels, les salles de cinéma, les partenaires de communication, les partenaires privés et toute autre convention ou contrat à intervenir dans le cadre de la production du festival;
- a dire que les dépenses et les recettes sont inscrites au budget de l'exercice concerné.

Après en avoir délibéré, le Conseil Municipal

ADOPTE A L'UNANIMITE

Ont signé au registre tous les membres présents

Pour extrait conforme

**ROANNE, le** 19 AVR, 2021

Pour le Maire **Yves NICOLIN** Par délégation

**Culture** L'Adjoint en charge de la l'International et de l'Evènementiel

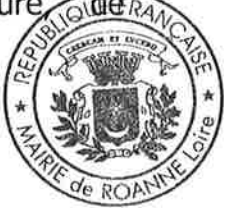

Accusé de réception - Ministère de l'Intérieur

042-214201873-20210408-08AVRN3-DE Accusé certifié exécutoire Réception par le préfet : 19/04/2021

Affichage: 19/04/2021

**Jean-Jacques BANCHET** 

## DELIBERATION DU CONSEIL MUNICIPAL

Séance publique du jeudi 8 avril 2021

MONSIEUR LE MAIRE CERTIFIE :

1. que la convocation de tous les conseillers municipaux en exercice a été faite dans les formes et délais prescrits par la  $\overline{I}$ 

#### $N°4$

#### **CULTURE ET EVENEMENTS**

- Musée de Beaux-arts et d'Archéologie Joseph **Déchelette** - Dépôt d'objets archéologiques égyptiens appartenant au Musée Faure d'Aix-les-Bains - Convention - Approbation

2. que le nombre des conseillers en exercice, au jour de la séance était de 39 sur lesquels il y avait 36 membres présents lors de la présente délibération, à savoir :

M. Yves NICOLIN, Mme Clotilde ROBIN, M. Lucien MURZI. Mme Sophie ROTKOPF, M. Jean-Jacques **BANCHET,** Mme Corinne TRONCY, M. Fabien LAMBERT, Mme Catherine DUFOSSE, M. Gilles PASSOT, Mme Fanny FESNOUX, M. Pascal LASSAIGNE, Mme Marie-Laure DANA BURNICHON, M. Edmond BOURGEON, Mme Hélène LAPALUS, M. Christophe PION, Mme Maryvonne LOUGHRAIEB, Mme Catherine BRUN,<br>M. Christian DORANGE, Mme Valérie PROST MALLET, Mme Virginie BERNIER, M. Guillaume BRASSEUR MINARD, Mme Adina LUPU BRATILOVEANU, Mme Jade PETIT, M. Mahdi NOUIBAT, Mme Vanessa BARBANT, Mme Vickie REDEUILH, M. Yohan RIVOLLIER, M. Quentin GUILLERMIN, Mme Fadwa FADHLOUN, Mme Christine CHEVILLARD, M. Bernard GERBOT, M. Franck BEYSSON, M. Denis VANHECKE, Mme Brigitte DUMOULIN, Mme Marie-Hélène RIAMON, M. Andrea **IACOVELLA** 

Secrétaire élu(e) pour la durée de la session : M. Denis **VANHECKE** 

A l'ouverture de la séance, Monsieur le Président a déposé sur le bureau de l'assemblée, le pouvoir écrit donné à un collègue par les conseillers municipaux empêchés d'assister à la séance, de voter en leur nom, par application de l'article L. 2121-20 du Code Général des Collectivités Territoriales.

#### Absents ayant donné mandat :

M. Guy SERGENTON à Mme Catherine BRUN, M. Romain BOST à Mme Hélène LAPALUS, M. Alexandre GRANGE à M. Gilles **PASSOT** 

#### Absents sans mandat :

Le Conseil Municipal a donné acte de ce dépôt.

Accusé de réception - Ministère de l'Intérieur

042-214201873-20210408-08AVRN4-DE Accusé certifié exécutoire Réception par le préfet : 21/04/2021 Affichage: 21/04/2021

Mme Adina LUPU BRATILOVEANU, Conseillère Municipale, soumet au Conseil Municipal le rapport suivant :

En 1991, le Musée Faure d'Aix-les-Bains a déposé, au Musée de Beaux-arts et d'Archéologie Joseph Déchelette, 54 objets archéologiques égyptiens. Ce dépôt n'a jamais donné lieu à une convention.

Ces objets ont été, en partie, présentés au public jusqu'en 2012, date à laquelle une infestation d'insectes a été repérée dans les salles d'exposition égyptiennes.

A l'issue des opérations de désinsectisation et de restauration, et du déploiement de l'exposition Quatre momies et demie au Musée Joseph Déchelette en 2015, ces objets ont regagné les réserves du Musée dans l'attente d'une nouvelle scénographie.

Afin de régulariser ce dépôt avec le Musée Faure d'Aix-les-Bains, une convention, d'une durée de 5 ans, renouvelable expressément doit être établie.

Il est demandé au Conseil Municipal de bien vouloir :

- examiner et approuver la convention à intervenir avec le Musée Faure d'Aix-les-Bains dans le cadre du dépôt de 54 objets égyptiens;
- autoriser Monsieur le Maire ou son représentant à la signer.

Après en avoir délibéré, le Conseil Municipal

ADOPTE A L'UNANIMITE

Ont signé au registre tous les membres présents

Pour extrait conforme

ROANNE, le 21 AVR 2021

Pour le Maire **Yves NICOLIN** Par délégation

La Conseillère Municipale en charge des Jumelages et des Affaires Internationales, des Ressources Humaines, des Nouveaux Arrive et des Animations

Accusé de réception - Ministère de l'Intérieur

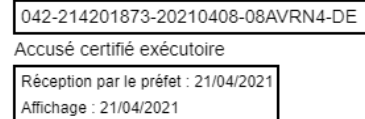

**Adina LUPU BRATILOVEANU** 

## **DELIBERATION DU CONSEIL MUNICIPAL**

Séance publique du jeudi 8 avril 2021

MONSIEUR LE MAIRE CERTIFIE :

1. que la convocation de tous les conseillers municipaux en exercice a été faite dans les formes et délais prescrits par la  $I$ oi ;

#### $N<sub>05</sub>$

#### **CULTURE ET EVENEMENTS**

- Musée de Beaux-arts et d'Archéologie Joseph **Déchelette** - Collection Pierre **Martelanche** - Avenant nº 1 avec Monsieur **Gabriel Boucher** - Approbation

2. que le nombre des conseillers en exercice, au jour de la séance était de 39 sur lesquels il y avait 36 membres présents lors de la présente délibération, à savoir :

M. Yves NICOLIN, Mme Clotilde ROBIN, M. Lucien MURZI, Mme Sophie ROTKOPF, M. Jean-Jacques BANCHET, Mme Corinne TRONCY, M. Fabien LAMBERT, Mme Catherine DUFOSSE, M. Gilles PASSOT, Mme Fanny FESNOUX, M. Pascal LASSAIGNE, Mme Marie-Laure DANA BURNICHON, M. Edmond BOURGEON, Mme Hélène LAPALUS, M. Christophe PION, Mme Maryvonne LOUGHRAIEB, Mme Catherine BRUN, M. Christian DORANGE, Mme Valérie PROST MALLET, Mme Virginie BERNIER, M. Guillaume BRASSEUR MINARD, Mme Adina LUPU BRATILOVEANU, Mme Jade PETIT, M. Mahdi NOUIBAT, Mme Vanessa BARBANT, Mme Vickie REDEUILH, M. Yohan RIVOLLIER, M. Quentin GUILLERMIN, Mme Fadwa FADHLOUN, Mme Christine CHEVILLARD, M. Bernard GERBOT, M. Franck BEYSSON, M. Denis VANHECKE, Mme Brigitte DUMOULIN, Mme Marie-Hélène RIAMON, M. Andrea **IACOVELLA** 

Secrétaire élu(e) pour la durée de la session : M. Denis **VANHFCKF** 

A l'ouverture de la séance, Monsieur le Président a déposé sur le bureau de l'assemblée, le pouvoir écrit donné à un collègue par les conseillers municipaux empêchés d'assister à la séance, de voter en leur nom, par application de l'article L. 2121-20 du Code Général des Collectivités Territoriales.

#### Absents ayant donné mandat :

M. Guy SERGENTON à Mme Catherine BRUN, M. Romain BOST à Mme Hélène LAPALUS, M. Alexandre GRANGE à M. Gilles **PASSOT** 

#### Absents sans mandat:

Le Conseil Municipal a donné acte de ce dépôt.

Accusé de réception - Ministère de l'Intérieur 042-214201873-20210408-08AVRN5-DE

Accusé certifié exécutoire

M. Yohan RIVOLLIER, Conseiller Municipal, soumet au Conseil Municipal le rapport suivant :

Le 27 juillet 2020 dernier, une convention de dépôt a été signée avec Monsieur Gabriel Boucher, propriétaire des œuvres de la collection de Pierre Martelanche (approuvée lors du Conseil Municipal du 9 juillet 2020).

Depuis la signature de cette convention, une étude préalable a été menée. Elle a permis de recenser avec exactitude les 171 pièces concernées par le dépôt actuel au musée Joseph Déchelette.

Comme prévu dans la convention initiale, Article 1. Objet de la convention – Dépôt en vue d'une donation - liste des œuvres, une liste exhaustive des 171 pièces composant le dépôt a donc été réalisée. Les œuvres sont inventoriées, au Musée Déchelette, sous les numéros D.2020.2.1 à 171.

Il est demandé au Conseil Municipal de bien vouloir :

- examiner et approuver l'avenant n° 1 à intervenir avec Monsieur Gabriel Boucher;
- autoriser Monsieur le Maire ou son représentant à le signer.

Après en avoir délibéré, le Conseil Municipal

ADOPTE A L'UNANIMITE

Ont signé au registre tous les membres présents

Pour extrait conforme

**ROANNE, le** 16 AVR. 2021

Pour le Maire **Yves NICOLIN** Par délégation

Le Conseiller Municipal en charge des Relations avec les écoles privées

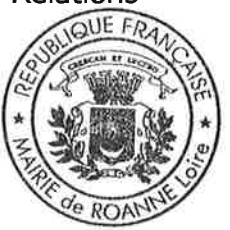

**Yohan RIVOLLIER** 

Accusé de réception - Ministère de l'Intérieur 042-214201873-20210408-08AVRN5-DE

Accusé certifié exécutoire

## DELIBERATION DU CONSEIL MUNICIPAL

Séance publique du jeudi 8 avril 2021

MONSIEUR LE MAIRE CERTIFIE :

1. que la convocation de tous les conseillers municipaux en exercice a été faite dans les formes et délais prescrits par la loi :

#### $N°6$

#### **CULTURE ET EVENEMENTS**

- Dispositif ZICONORD - Avenant nº 1 avec le Département de la Loire, les villes de Riorges et Mably et Roannais Agglomération - Approbation

2. que le nombre des conseillers en exercice, au jour de la séance était de 39 sur lesquels il y avait 36 membres présents lors de la présente délibération, à savoir :

M. Yves NICOLIN, Mme Clotilde ROBIN, M. Lucien MURZI, Mme Sophie ROTKOPF, M. Jean-Jacques BANCHET,<br>Mme Corinne TRONCY, M. Fabien LAMBERT, Mme Catherine DUFOSSE, M. Gilles PASSOT, Mme Fanny FESNOUX, M. Pascal LASSAIGNE, Mme Marie-Laure DANA BURNICHON, M. Edmond BOURGEON, Mme Hélène LAPALUS, M. Christophe PION, Mme Maryvonne LOUGHRAIEB, Mme Catherine BRUN. M. Christian DORANGE, Mme Valérie PROST MALLET, Mme Virginie BERNIER, M. Guillaume BRASSEUR MINARD, Mme Adina LUPU BRATILOVEANU, Mme Jade PETIT, M. Mahdi NOUIBAT, Mme Vanessa BARBANT, Mme Vickie REDEUILH, M. Yohan RIVOLLIER, M. Quentin GUILLERMIN, Mme Fadwa FADHLOUN, Mme Christine CHEVILLARD, M. Bernard GERBOT, M. Franck BEYSSON, M. Denis VANHECKE, Mme Brigitte DUMOULIN, Mme Marie-Hélène RIAMON, М. Andrea **IACOVELLA** 

Secrétaire élu(e) pour la durée de la session : M. Denis **VANHECKE** 

A l'ouverture de la séance, Monsieur le Président a déposé sur le bureau de l'assemblée, le pouvoir écrit donné à un collèque par les conseillers municipaux empêchés d'assister à la séance, de voter en leur nom, par application de l'article L. 2121-20 du Code Général des Collectivités Territoriales.

#### Absents ayant donné mandat :

M. Guy SERGENTON à Mme Catherine BRUN, M. Romain BOST à Mme Hélène LAPALUS, M. Alexandre GRANGE à M. Gilles **PASSOT** 

#### Absents sans mandat :

Le Conseil Municipal a donné acte de ce dépôt.

Accusé de réception - Ministère de l'Intérieur 042-214201873-20210408-08AVRN6-DE

Accusé certifié exécutoire

Affichage: 16/04/2021

Réception par le préfet : 16/04/2021

Mme Jade PETIT, Conseillère Municipale, soumet au Conseil Municipal le rapport suivant:

La Ville de Roanne a voté lors du Conseil Municipal du 12 novembre 2020 par délibération nº 18, une convention pluripartite avec le Département de la Loire, les villes de Riorges et Mably et Roannais Agglomération, définissant les modalités d'un partenariat pour la poursuite du dispositif ZICONORD à destination des groupes de musiciens amateurs du Roannais.

Comme le prévoyait l'article 4 de la convention, un avenant annuel doit préciser les participations financières des signataires de la convention pour l'année 2021.

La participation de la Ville de Roanne pour 2021 sera de 1 000  $\epsilon$ , somme identique à celle de 2020 et des autres communes impliquées. Celle-ci sera versée à la Ville de Riorges qui coordonne le dispositif. Le Département de la Loire apporte une contribution de 6 000  $\in$  au dispositif pour 2021.

Il est demandé au Conseil Municipal de bien vouloir :

- examiner et approuver l'avenant n° 1 à intervenir avec le Département de la Loire, les villes de Riorges et Mably et Roannais Agglomération;
- autoriser Monsieur le Maire ou son représentant à le signer ;
- dire que la dépense sera réglée sur le budget de l'exercice concerné.

Après en avoir délibéré, le Conseil Municipal

ADOPTE A L'UNANIMITE

Ont signé au registre tous les membres présents

Pour extrait conforme

**ROANNE, le 16 AVR. 2021** 

Pour le Maire **Yves NICOLIN** Par délégation

La Conseillère Municipale en charges Communication

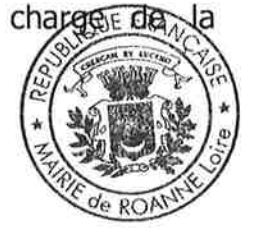

Accusé de réception - Ministère de l'Intérieur 042-214201873-20210408-08AVRN6-DE

Accusé certifié exécutoire

**Jade PETIT** 

### **DELIBERATION DU CONSEIL MUNICIPAL**

Séance publique du jeudi 8 avril 2021

MONSIEUR LE MAIRE CERTIFIE :

1. que la convocation de tous les conseillers municipaux en exercice a été faite dans les formes et délais prescrits par la  $\frac{1}{2}$ 

#### N°7

#### **FINANCES - MOYENS GENERAUX**

- Subventions annuelles de fonctionnement des associations partenaires du **Théâtre** - Budget Annexe Théâtre - Année 2021 - Approbation

2. que le nombre des conseillers en exercice, au jour de la séance était de 39 sur lesquels il y avait 37 membres présents lors de la présente délibération, à savoir :

M. Yves NICOLIN, Mme Clotilde ROBIN, M. Lucien MURZI. Mme Sophie ROTKOPF, M. Jean-Jacques BANCHET, Mme Corinne TRONCY, M. Fabien LAMBERT, Mme Catherine DUFOSSE, M. Gilles PASSOT, Mme Fanny FESNOUX, M. Pascal LASSAIGNE, Mme Marie-Laure DANA BURNICHON, M. Edmond BOURGEON, Mme Hélène LAPALUS, M. Christophe PION, Mme Maryvonne LOUGHRAIEB, Mme Catherine BRUN, M. Christian DORANGE, Mme Valérie PROST MALLET, Mme Virginie BERNIER, M. Guillaume BRASSEUR MINARD, Mme Adina LUPU BRATILOVEANU, Mme Jade PETIT, M. Mahdi NOUIBAT, Mme Vanessa BARBANT, Mme Vickie REDEUILH, M. Yohan RIVOLLIER, M. Romain BOST, M. Quentin GUILLERMIN, Mme Fadwa FADHLOUN, Mme Christine CHEVILLARD, M. Bernard GERBOT, M. Franck BEYSSON, M. Denis VANHECKE, Mme **Brigitte** DUMOULIN. Mme Marie-Hélène RIAMON, M. Andrea IACOVELLA

Secrétaire élu(e) pour la durée de la session : M. Denis **VANHECKE** 

A l'ouverture de la séance, Monsieur le Président a déposé sur le bureau de l'assemblée, le pouvoir écrit donné à un collègue par les conseillers municipaux empêchés d'assister à la séance. de voter en leur nom, par application de l'article L. 2121-20 du Code Général des Collectivités Territoriales.

#### Absents ayant donné mandat :

M. Guy SERGENTON à Mme Catherine BRUN, M. Alexandre **GRANGE à M. Gilles PASSOT** 

#### Absents sans mandat :

Le Conseil Municipal a donné acte de ce dépôt.

Accusé de réception - Ministère de l'Intérieur

042-214201873-20210408-08AVRN7-DE Accusé certifié exécutoire Réception par le préfet : 12/04/2021 Affichage: 12/04/2021

M. Guillaume BRASSEUR MINARD, Conseiller Municipal, soumet au Conseil Municipal le rapport suivant :

La Ville de Roanne, attachée au développement des pratiques culturelles, souhaite que le Théâtre Municipal joue un rôle majeur dans la diffusion du spectacle vivant auprès des Roannais et rayonne plus largement sur le Nord du département de la Loire.

Historiquement, des associations de Roanne programment au théâtre, en complément de la saison du théâtre, sur les esthétiques suivantes : jazz, musiques du monde, théâtre et spectacles scolaires musicaux. Ces associations sont les suivantes : les Amis du Théâtre Populaire, Canal Jazz, Le Papillon Bleu, Rencontres Musicales du Roannais.

Leur programmation, inscrite au sein de la saison du théâtre, a été fortement impactée par la crise sanitaire et la fermeture du théâtre en 2020. Un bilan a été dressé avec elles sur cette situation et sur les dispositions qu'elles ont été amenées à prendre (annulation, report sur les prochaines saisons, ...). Au regard de ce bilan, d'une programmation effective très limitée en 2020, d'une activité de diffusion très réduite, les propositions de subvention au titre de l'année 2021 ont été réajustées en rapport. Ainsi, Canal Jazz n'ayant eu aucune activité en 2020 garde l'actif de sa subvention en 2020 et n'a pas de subvention en 2021.

Afin de réaliser leur mission de diffusion pour l'année 2021, dès que la réouverture du théâtre le permettra, considérant les modalités de partenariat, il est proposé d'attribuer les subventions suivantes :

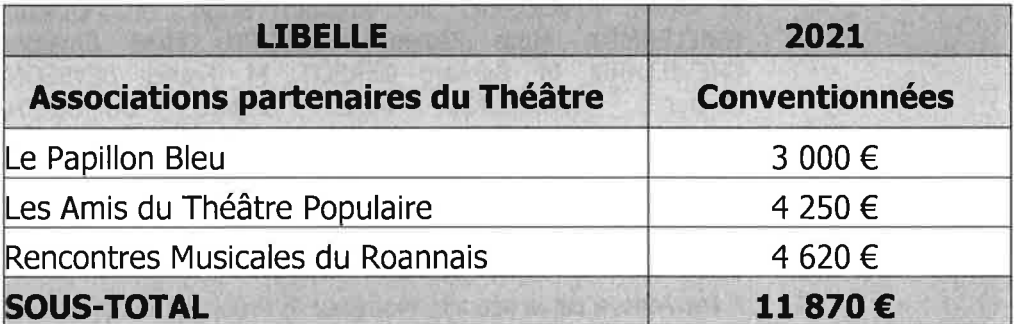

Il est demandé au Conseil Municipal de bien vouloir :

allouer les subventions de fonctionnement aux associations partenaires à savoir Les Amis du Théâtre Populaire, Le Papillon Bleu, Rencontres Musicales du Roannais, telles que précisées ci-dessus ;

Accusé de réception - Ministère de l'Intérieur 042-214201873-20210408-08AVRN7-DE

Accusé certifié exécutoire Réception par le préfet : 12/04/2021 Affichage: 12/04/2021

dire que les dépenses en résultant seront imputées au budget de l'exercice ä concerné, chapitre 67.

Après en avoir délibéré, le Conseil Municipal

ADOPTE A L'UNANIMITE

Ont signé au registre tous les membres présents

Pour extrait conforme

ROANNE, le 12 AVR. 2021

Pour le Maire **Yves NICOLIN** Par délégation

Le Conseiller Municipal en charge de la Culture envers les publics empêchés

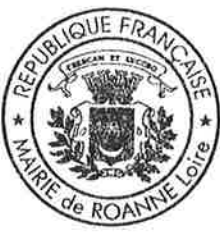

### **Guillaume BRASSEUR MINARD**

Accusé de réception - Ministère de l'Intérieur 042-214201873-20210408-08AVRN7-DE

Accusé certifié exécutoire Réception par le préfet : 12/04/2021

Affichage: 12/04/2021

### **DELIBERATION DU CONSEIL MUNICIPAL**

Séance publique du jeudi 8 avril 2021

MONSIEUR LE MAIRE CERTIFIE :

1. que la convocation de tous les conseillers municipaux en exercice a été faite dans les formes et délais prescrits par la  $I$ oi:

#### **N°R**

#### **FINANCES - MOYENS GENERAUX**

- Renouvellement du budget participatif - Règlement de participation - Approbation

2. que le nombre des conseillers en exercice, au jour de la séance était de 39 sur lesquels il y avait 37 membres présents lors de la présente délibération, à savoir :

M. Yves NICOLIN, Mme Clotilde ROBIN, M. Lucien MURZI, Mme Sophie ROTKOPF, M. Jean-Jacques BANCHET, Mme Corinne TRONCY, M. Fabien LAMBERT, Mme Catherine DUFOSSE, M. Gilles PASSOT, Mme Fanny FESNOUX, M. Pascal LASSAIGNE, Mme Marie-Laure DANA BURNICHON, M. Edmond BOURGEON, Mme Hélène LAPALUS, M. Christophe PION, Mme Maryvonne LOUGHRAIEB, Mme Catherine BRUN, M. Christian DORANGE, Mme Valérie PROST MALLET, Mme Virginie BERNIER, M. Guillaume BRASSEUR MINARD, Mme Adina LUPU BRATILOVEANU, Mme Jade PETIT, M. Mahdi NOUIBAT, Mme Vanessa BARBANT, Mme Vickie REDEUILH, M. Yohan RIVOLLIER, M. Romain BOST, M. Quentin GUILLERMIN, Mme Fadwa FADHLOUN, Mme Christine CHEVILLARD, M. Bernard GERBOT, M. Franck BEYSSON, M. Denis **VANHECKE.** Mme **Brigitte** DUMOULIN. Mme Marie-Hélène RIAMON, M. Andrea IACOVELLA

Secrétaire élu(e) pour la durée de la session : M. Denis **VANHECKE** 

A l'ouverture de la séance, Monsieur le Président a déposé sur le bureau de l'assemblée, le pouvoir écrit donné à un collègue par les conseillers municipaux empêchés d'assister à la séance, de voter en leur nom, par application de l'article L. 2121-20 du Code Général des Collectivités Territoriales.

#### Absents ayant donné mandat :

M. Guy SERGENTON à Mme Catherine BRUN, M. Alexandre **GRANGE à M. Gilles PASSOT** 

#### Absents sans mandat :

Le Conseil Municipal a donné acte de ce dépôt.

Accusé de réception - Ministère de l'Intérieur

042-214201873-20210408-08AVRN8-DE Accusé certifié exécutoire Réception par le préfet : 12/04/2021 Affichage: 12/04/2021

Mme Clotilde ROBIN, Première Adjointe, soumet au Conseil Municipal le rapport suivant:

Projet innovant lancé par la Ville de Roanne en 2019, le budget participatif, dispositif complémentaire de la participation citoyenne a permis de renforcer la démocratie de proximité en conférant aux Roannaises et aux Roannais un droit de décision et des movens pour réaliser des projets au plus près de leurs attentes et de leurs besoins.

La Ville de Roanne entend par ce moven ancrer son mode de gestion plus proche des Roannaises et des Roannais, porté par une pluralité d'acteurs : habitants, Conseils de Ouartier, acteurs associatifs...

Une enveloppe conséquente de 300 000 € avait été allouée en 2019. Les habitants ont ainsi découvert les processus d'élaboration de projets depuis leurs définitions, jusqu'à l'étude de faisabilité et de financement, qui ont abouti à la réalisation effective, ou en cours sur cette année 2021, de plusieurs projets publics dont la brumisation de jardins publics, une passerelle sur l'Oudan, la mise en lumière de la place du Marché, des décorations des zones piétonnes, et un parc de détente pour chiens à l'espace Fontval.

Via le site internet, ou les boites aux lettres des centres sociaux, Maison de Services Publics, de chaque quartier, ou encore à l'Hôtel de Ville, les Roannaises et Roannais pourront de nouveau proposer et voter pour des projets qui seront réalisés par la Ville de Roanne. Il suffit d'être en mesure de justifier d'une domiciliation ou de travailler à Roanne et d'être âgé de plus de 15 ans.

Il est proposé de renouveler en 2021 ce dispositif du budget participatif : toute personne remplissant ces deux conditions peut proposer un projet avec comme limites:

- le proiet doit relever des compétences de la commune ;
- constituer une dépense d'investissement :
- chaque projet ne peut avoir un coût inférieur à 1 000  $\epsilon$ ;
- relever de l'intérêt général.

Chaque participant proposera sur un site internet dédié, ses idées de projet en indiquant si possible le coût estimé, le lieu précis d'implantation et quelques lignes d'explication, de présentation.

Les services municipaux étudieront ensuite les faisabilités technique et financière de chaque projet proposé.

Une liste des projets techniquement et financièrement réalisables, analysés et sélectionnés par un jury composé du Maire, d'élus et des Président-es- de Conseil de Quartier sera arrêtée. Chaque projet inscrit sur cette liste sera soumis au vote des Roannaises et des Roannais qui s'exprimeront via le site internet du budget participatif de la Ville de Roanne et à l'Hôtel de Ville de Roanne. Les résultats de ce vote seront indiqués sur le site et affichés au Centre Administratif.

La Ville de Roanne réalisera les projets qui ont recueilli le plus de voix dans la limite de l'enveloppe financière allouée en lien avec les porteurs de projets et les Conseils de Quartier.

Dans ce cadre, la Ville de Roanne affecte une enveloppe financière de 300 000 € au titre du budget participatif pour l'année 2021-2022.

Un règlement de participation, annexé à la présente délibération, détaille les différentes phases du dispositif.

Il est demandé au Conseil Municipal de bien vouloir :

- examiner et approuver le renouvellement du budget participatif et le règlement de participation;
- dire que les crédits ouverts sont inscrits au budget des exercices concernés.

Après en avoir délibéré, le Conseil Municipal

ADOPTE A L'UNANIMITE

Le Groupe "Collectif 88 %" s'est abstenu.

Ont signé au registre tous les membres présents

Pour extrait conforme ROANNE, le 12 AVR. 2021

Pour le Maire **Yves NICOLIN** Par délégation

La Première Adjointe en charge de l'Habitat social, Vice-Présidente du Conseil de Ouartier Bords de Loire

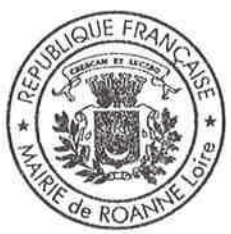

**Clotilde ROBIN** 

Accusé de réception - Ministère de l'Intérieur

042-214201873-20210408-08AVRN8-DE Accusé certifié exécutoire Réception par le préfet : 12/04/2021 Affichage: 12/04/2021

## **Règlement de participation**

*BUDGET PARTICIPATIF – CONDITIONS GENERALES D'UTILISATION*

Toute Personne physique ou morale ou inscrit pour accéder ou utiliser le site Budget Participatif de la ville de Roanne ou à toute information publiée sur le site, accepte d'être lié par les termes du règlement de participation.

Tout accès et/ou utilisation du site Budget Participatif suppose l'acceptation et le respect de l'ensemble des termes du présent règlement de participation et leur acceptation inconditionnelle. Le règlement de participation constitue donc un contrat entre la Mairie de Roanne et l'Utilisateur.

Dans le cas où l'Utilisateur ne souhaite pas accepter tout ou partie du Règlement de participation, il lui est demandé de renoncer à tout usage du service.

*FINALITE* 

La plate-forme du budget participatif est un traitement informatique accessible par l'URL : www.roanne.projetdemaville.com

Sa finalité est le recueil de propositions de projets par les citoyens de la commune, leur soumission, après instruction, à un vote anonyme par la population. Les projets retenus seront réalisés, dans la limite d'une enveloppe de 300 000 €.

*INFORMATIONS LEGALES ET DEFINITIONS* 

### **Informations légales**

En vertu de l'article 6 de la loi n°2004-575 du 21 juin 2004 pour la confiance dans l'économie numérique, il est précisé que :

Le Site du Budget Participatif est édité par le CMS Open Infolive de la société INEXINE, société par actions simplifiée dont le siège social est sis 39 avenue des Cévennes — 30250 VILLEVIEILLE, immatriculée au RCS de NÎMES sous le numéro 424 155 455, au capital de 168 424,45 € Euros.

Tél. : 04 66 35 71 05 - Fax : 04 66 71 69 63 - Courriel : contact@inexine.com

Ci-après « l'Editeur / Hébergeur »

Accusé de réception - Ninistère de l'Intérieur<br>042-214201873-20210408-08AVRN8-DE

Ci-après « le Directeur de la publication »

### **Définitions :**

Dans la suite, on désigne par :

Services : Ensembles des Services fournis par la Mairie de Roanne et ses partenaires, accessibles par le biais du Site

Plate-forme : l'interface permettant l'accessibilité au traitement.

Utilisateur : un citoyen de la commune ayant créé un compte sur la plate-forme

Espace personnel : espace dont l'accès est réservé à l'Utilisateur sur le Site, sur la base d'un identifiant et d'un mot de passe confidentiel lui permettant d'accéder à certains Services.

Administrateur : un agent de la commune disposant de droits d'administration sur la plate-forme :

### *CREATION DE COMPTE*

La création de compte est soumise à l'acceptation du présent règlement de participation dans leur intégralité.

En acceptant ces conditions, l'utilisateur déclare expressément :

Qu'il est résidant/ travaille sur la commune.

La création de ce compte ouvre à l'utilisateur les droits suivants :

### **Proposer un ou plusieurs projets ;**

Consulter et commenter les projets soumis par d'autres utilisateurs. Les commentaires ainsi que les projets feront l'objet d'une modération par un administrateur, qui veillera à l'exclusion de toute mention contraire à l'ordre public, ou susceptible de porter atteinte à l'image d'un utilisateur (insultes, diffamation, propos sanctionnés par les textes en vigueur) ;

### **Participer à la phase de vote des projets.**

Les informations personnelles qu'il doit impérativement fournir, pour la création de son compte, sont :

· Ses noms et prénoms : ils assurent que le compte se rattache à une personne physique, puisque la finalité du traitement est la proposition et le vote de projets par des citoyens ;

Accusé de réception - Ministère de l'Intérieur

· Une adresse de courriel de contact en cours de validité, à des fins uniquement de modération éventuelle de ses contributions par la commune, et d'administration de la plate-forme.

Cette adresse de courriel ne fait l'objet d'aucune utilisation autre que la communication éventuelle, à des fins d'administration de la plate-forme ou de modération des écrits de l'utilisateur, par la commune.

L'utilisateur est libre de son choix d'un identifiant de compte sur la plate-forme. L'utilisateur est seul responsable des informations et données qu'il soumet dans le cadre du téléservice aux fins de renseigner son compte et notamment son identifiant, les projets qu'il propose, ou les commentaires qu'il soumet.

L'utilisateur est expressément informé, à ce titre, que la publication des projets et les commentaires font apparaître l'identifiant (pseudo) de leur auteur.

Il est tenu de préserver la confidentialité de son compte et de surveiller régulièrement l'utilisation de ses accès. Il informera le webmaster s'il constate une utilisation frauduleuse du compte, en utilisant l'adresse indiquée dans la rubrique « Mentions Légales ».

L'identifiant et le mot de passe sont modifiables par l'Utilisateur :

Rubrique « Mon compte » > bouton « Modifier »

L'Utilisateur régulièrement inscrit pourra à tout moment demander sa désinscription au site en cliquant sur le lien en bas de la page « Conditions générales d'utilisation». L'administrateur supprimera le compte utilisateur dans les meilleurs délais.

L'utilisateur s'interdit d'employer et de transmettre tout terme ou données susceptibles d'être constitutifs de crimes ou de délits selon la législation française en vigueur, et notamment, la provocation à la discrimination, à la haine ou à la violence, l'atteinte à l'autorité de la justice et aux bonnes mœurs, la diffamation ou l'injure, et l'atteinte à la vie privée.

L'administrateur se réserve le droit de bloquer le compte de l'utilisateur, en cas d'infraction aux présentes conditions, en notifiant l'utilisateur concerné.

L'administrateur se réserve également le droit de suspendre ou d'interrompre à tout moment le traitement informatique. En cas d'interruption, il ne saurait être tenu pour responsable des conséquences de cette interruption pour l'usager.

L'utilisateur est expressément informé que l'exploitation des projets est anonyme, et que ni leur instruction, ni leur validation, n'intervient en considération de la personne.

*PHASE DE CONSULTATION : 3 MAI 2021 / 13 JUIN 2021* 

L'utilisateur dépose le ( ou les) projet sur la plate-forme. Il n'est plus modifiable à Accusé de réception motter de l'intérie dépôt.

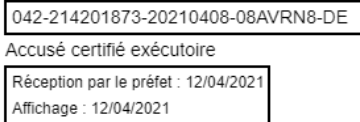

Chaque projet fait l'objet d'une validation par l'administrateur, pour modération, avant sa publication.

Notamment, les projets ne correspondant pas, manifestement, aux critères indiqués et énoncés par la ville de Roanne dans le présent règlement de participation, ainsi que les projets qui correspondent manifestement et complètement à des actions que la commune a déjà engagées ou prévu d'engager, peuvent être refusés.

Une information en est donnée au contributeur sur la plate-forme.

Le projet validé est publié sur le site : la publication fait apparaître son titre, sa description et une vignette si l'utilisateur en a fourni une.

Les projets publiés ne font l'objet d'aucune utilisation par la ville à ce stade du traitement. L'identifiant du porteur du projet apparaît en tant que personne suivant ce projet.

Ils peuvent être commentés par les autres utilisateurs, qui disposent d'un compte sur la plate-forme. Les commentaires ne valent pas modification d'un projet et ne constituent pas un projet eux-mêmes. Les commentaires peuvent être modérés par l'administrateur : une information par courriel en est donnée au contributeur. Les commentaires ne sont pas visibles des utilisateurs qui ne disposent pas d'un compte.

*PHASE D'ANALYSE : 14 JUIN 2021 / 01 SEPTEMBRE 2021* 

Les projets publiés sont extraits de la plate-forme sous forme anonymisée. Notamment, cette extraction ne comporte pas l'adresse de courriel qu'il a fourni lors de son identification. Elle comporte l'identifiant du compte du porteur du projet à des fins d'identification des projets, notamment dans le cas de propositions manifestement similaires.

Les données du projet sont communiquées à un membre compétent des services concernés pour analyse de leur faisabilité technique. A cette occasion, les éléments de la proposition pourront faire l'objet d'une interprétation ou de compléments sur le plan technique.

Pour être sélectionnés, en sus de la faisabilité, les projets doivent répondre à plusieurs critères cumulatifs :

- · La personne ayant déposé un projet doit être âgée de 15 ans minimum
- · Habiter ou travailler sur la commune de Roanne,
- · Que le projet entre dans les compétences de la Commune
- · Constituer une dépense d'investissement
- Chaque projet ne peut avoir un cout inférieur à 1 000 euros
- · Relever de l'intérêt général

Les porteurs de propositions sont, le cas échéant, informés du caractère irrecevable de leur proposition et de la nature de l'irrecevabilité. A la suite de ce premier examen, Accusé de réception - Marking en Saint-Arcuses de l'instruction technique des propositions.<br>042-214201873-20210408-08AVRN8-DE

La liste définitive des projets soumise au vote est arrêtée par un jury composé du Maire, d'élus et des présidents des Conseil de quartier.

Sont soumis au vote les projets ayant fait l'objet d'une analyse technique positive et compatibles avec le montant des enveloppes financières arrêtées.

*PHASE DE VOTE : 10 SEPTEMBRE 2021 / 10 OCTOBRE 2021* 

L'administrateur retire les projets non soumis au vote (projet non-sélectionné) de la plate-forme.

Il publie les projets soumis au vote.

Un utilisateur disposant d'un compte peut ensuite voter pour le ou les projets de son choix.

Le vote est anonymisé. Il ne peut être associé au compte qui en est à l'origine qu'à travers des fonctionnalités de gestion de la plate-forme, qui ne sont accessibles à l'administrateur que sur demande expresse de l'administrateur à l'hébergeur, à des fins d'audit ou de contrôle de l'unicité des votes le cas échéant.

Le vote est numérique et physique. Un vote « papier » sera possible en se présentant à l'accueil du centre administratif de la ville de Roanne, Paul Pillet.

Sont retenus les projets ayant recueilli le plus de voix dans la limite de l'enveloppe budgétaire. Ils seront également affichés an centre administratif.

*PHASE D'ACTION : 2022* 

Les porteurs de projet qui ont vu leurs projets sélectionnés seront contactés par la ville de Roanne pour les informer de leur sélection.

Ils seront dès lors mis en contact avec le/les Conseils de quartier correspondant à l'implantation physique du projet et travailleront avec ces derniers pour affiner leurs projets et le cas échant les améliorer.

> *POLITIQUE DE PROTECTION DES DONNEES PERSONNELLES ET COOKIES*

Traitement de données à caractère personnel

La Mairie de Roanne s'engage à protéger la vie privée de ses utilisateurs dans le respect des réglementations en vigueur et en particulier de la loi n°78-17 « Accusé de récep<del>isifoly pristique l'esteure</del> ibertés » du 6 janvier 1978 modifiée et du Règlement n°2016/679 du<br>042-214201873-20210408-08AVRN8-DE

Parlement européen et du Conseil du 27 avril 2016 relatif à la protection des personnes physiques à l'égard du traitement des données à caractère personnel et à la libre circulation de ces données (« Règlement »).

Dans le cadre de l'exploitation du Site Budget Participatif de la ville de Roanne, la Mairie de Roanne collecte des données vous concernant.

Ces données sont traitées conformément aux finalités prévues lors de la collecte, certaines informations étant obligatoires (indiquées par l'astérisque (\*) dans les formulaires de collecte) et d'autres facultatives.

Ces données sont traitées conformément aux finalités prévues lors de la collecte.

Droit des personnes concernées

Conformément à la loi n°78-17 du 6 janvier 1978 modifiée et au Règlement (UE) 2016/679 relatif à la protection des données à caractère personnel, vous disposez des droits suivants sur vos données : droit d'accès, droit de rectification, droit à l'effacement (droit à l'oubli), droit d'opposition, droit à la limitation du traitement, droit à la portabilité. Vous pouvez également définir des directives relatives à la conservation, à l'effacement et à la communication de vos données à caractère personnel après votre décès.

Pour des motifs tenant à votre situation particulière, vous pouvez vous opposer au traitement des données vous concernant.

Pour exercer vos droits, merci d'adresser votre demande :

- par courrier à Mairie de Roanne

Nous vous conseillons d'envoyer ce courrier en mode accusé de réception.

Sous réserve d'un manquement aux dispositions ci-dessus, vous avez le droit d'introduire une réclamation auprès de la CNIL.

### **Durée de conservation**

La Mairie de Roanne s'engage à conserver vos données personnelles dans un environnement sécurisé pendant la durée nécessaire à la réalisation des finalités pour lesquelles elles ont été collectées ou pendant la durée de conservation minimale prévue par la législation. Certaines données personnelles peuvent être conservées par la Mairie de Roanne pour des durées plus longues exclusivement à des fins archivistiques, dans l'intérêt public, à des fins de recherche scientifique ou historique ou à des fins statistiques :

1. Phase de consultation : pendant cette phase, les projets publiés sont consultables par tous les utilisateurs et leurs données sont stockées en base, dans le site ;

2. Phase d'analyse : pendant cette phase, les projets publiés sont consultables par tous les utilisateurs et leurs données sont stockées en base, dans le site. Il n'est plus possible de créer ou de commenter les projets.<br>Accusé de réception - Ministère de l'Intérieur

042-214201873-20210408-08AVRN8-DE

3. Phase de vote : pendant cette phase, les projets sélectionnés pour le vote sont consultables, les projets non sélectionnés ne le sont plus.

4. Fermeture de la plate-forme et récupération de la base de données : au terme du délai de deux mois, l'ensemble des projets sont extraits de la plate-forme, et celle-ci est fermée. Les données des projets sont conservées :

- 1 an pour les projets non sélectionnés ;

- 1 an pour les projets soumis au vote sur la plate-forme ;

 - 5 ans à compter de la date de réalisation du projet, pour les projets finalement réalisés.

### Sécurité

Compte tenu de l'évolution des technologies, des coûts de mise en œuvre, de la nature des données à protéger ainsi que des risques pour les droits et libertés des personnes, la Mairie de Roanne met en œuvre toutes les mesures techniques et organisationnelles appropriées afin de garantir la confidentialité des données à caractère personnel collectées et traitées et un niveau de sécurité adapté au risque.

Dans le cas où la Mairie de Roanne confie les activités de traitement de données à des sous-traitants, ces derniers seront notamment choisis pour les garanties suffisantes quant à la mise en œuvre des mesures techniques et organisationnelles appropriées, notamment en termes de fiabilité et de mesures de sécurité.

Par ailleurs, la Mairie de Roanne se réserve le droit de transmettre vos données personnelles afin de satisfaire à ses obligations légales, et notamment si elle en était contrainte par réquisition judiciaire.

Cookies

Si votre navigateur le permet, vous pouvez vous opposer à l'enregistrement de cookies en configurant les paramètres de votre navigateur, comme indiqué ci-dessous :

### Refuser les cookies

Vous pouvez vous opposer à l'enregistrement de cookies en configurant les paramètres de votre navigateur, notamment de la façon suivante :

- Internet Explorer :

- 1. Cliquez sur le bouton Outils, puis sur Options Internet.
- 2. Sous l'onglet Général, sous Historique de navigation, cliquez sur Paramètres.
- 3. Cliquez sur le bouton Afficher les fichiers.

4. Cliquez sur l'en-tête de colonne « Nom » pour trier tous les fichiers dans l'ordre alphabétique, puis parcourez la liste jusqu'à ce que vous voyez des fichiers Accusé de réception - Ministère de l'Intérieur<br>Commençant par le préfixe » Cookie «.

5. Sélectionnez les tous ou uniquement les cookies relatifs au nom de domaine de la plate-forme et supprimez-les

6. Cliquez deux fois sur ok

- Firefox :

1. Cliquez sur le bouton Outils puis sur Options

2. Choisissez Vie privée et sélectionnez Afficher les cookies

3. Cochez les Cookies et cliquez sur Effacer maintenant.

- Google Chrome 4, Google Chrome 8 et supérieur :

1. Choisir sur le menu Outil, puis Option.

- 2. Cliquer sur l'onglet Options avancées.
- 3. Repérer la rubrique Paramètres de contenu.

4. Cocher Interdire à tous les sites de stocker des données.

- Safari :

1. Choisissez le menu Safari, puis Préférences dans le menu Edition.

2. Cliquez sur l'onglet Sécurité, puis sélectionnez le niveau de confidentialité souhaité.

- Netscape Navigator 9.0 :

1. Choisir le menu Tools, puis Option.

2. Cliquer sur l'onglet Privacy.

3. Décocher Accept cookies from sites.

- Pour Opéra :

- 1. Choisir Menu, puis Réglages.
- 2. Cliquer sur l'onglet Préférences.
- 3. Sélectionner Avancé, puis Cookies.
- 4. Cocher Ne plus jamais accepter les cookies.
- 5. Cochez Supprimer les nouveaux cookies en quittant Opéra et cliquez OK.

Le cas échéant, l'utilisateur est informé que l'accès à certains services et rubriques du<br>Accusé de réception - Ministère de l'Intérieur Accuse de reception - Ministère de l'Intériéur<br>042-214201873-2012-0108-0840 FAR-BABBS COELLE hypothèse, être altéré, voire impossible.

Accusé certifié exécutoire

*DUREE, CONDITIONS ET USAGE RAISONNABLE DE LA PLATE-FORME*

Ces CGU sont conclues pour une durée indéterminée.

Les Utilisateurs s'engagent à faire un usage raisonnable de la Plate-forme. Ils s'engagent ainsi en particulier à ne pas utiliser la Plate-forme à des fins notamment injurieuses, diffamatoires, dénigrantes, contraires à la loi, à l'ordre public ou aux bonnes mœurs ou autrement répréhensibles. Les Utilisateurs s'engagent notamment à ne pas faire un usage déloyal ou parasitaire de la Plate-forme, à ne pas porter atteinte aux lignes de code, aux fonctionnalités de la Plate-forme, aux matériel et logiciels des autres Utilisateurs, à ne pas utiliser de logiciel ou autre technologie de surveillance de réseau ou d'extraction non autorisée, à ne pas porter atteinte au contenu de la Plateforme et à ne pas faire un usage contraire aux présentes CGU.

Aucune fonctionnalité de la Plate-forme ne saurait être utilisée par les Utilisateurs dans le but de violer les droits de propriété intellectuelle attachés à la Plate-forme.

*RESPONSABILITES*

 En ce qui concerne les contenus diffusés ou chargés sur la Plate-forme par les utilisateurs la ville de Roanne intervient en qualité d'hébergeur et n'a pas de ce fait, d'obligation générale de surveillance des contenus.

Les Utilisateurs sont responsables du choix de ce service, et l'usage de la Plate-forme par ces derniers se fait donc sous leur seule responsabilité.

Conséquemment, les Utilisateurs déclarent accepter les caractéristiques et les limites d'un service en ligne, et en particulier reconnaître :

Qu'ils ont connaissance des aléas de la consultation en ligne, en particulier au regard des temps de réponse ;

Qu'il leur appartient de prendre toutes mesures nécessaires pour s'assurer que les caractéristiques techniques de leur matériel et/ou de leur réseau informatique, leur permettent l'accès à la Plate-forme ;

Qu'ils reconnaissent être seuls responsables de leur accès Internet ;

Qu'il appartient aux utilisateurs de prendre toutes les mesures appropriées de façon à protéger leurs propres données et/ou logiciels de la contamination par d'éventuels virus circulant sur internet ou contractés par tout autre moyen électronique.

La ville de Roanne ne donne pas de garantie aux Utilisateurs que le fonctionnement de la Plate-forme permettra une parfaite interopérabilité avec leurs propres systèmes informatiques.

Sous réserve du règlement de participation accepté par les utilisateurs la ville de Roanne ne saurait en aucun cas engager sa responsabilité pour les dommages directs ou indirects qui pourraient être causés par la Plate-forme ou son exploitation. De convention expresse entre les parties, sont considérés comme dommages indirects tout préjudice moral ou commercial, pertes de bénéfices, de chiffre d'affaires, de commandes, de revenus, de clientèle, perte de données et toute action dirigée contre les Utilisateurs par un tiers et les conséquences pouvant en résulter.

 La ville de Roanne alerte également les Utilisateurs de la Plate-forme de la nécessité d'assurer toute éventuelle copie de sauvegarde de documents qui leur paraitrait utile sur les solutions d'hébergement de données de leur choix.

*DROIT APPLICABLE ET ATTRIBUTION DE COMPETENCES*

Ce règlement de participation est régi par la loi française.

Tout différend relatif à la validité, l'interprétation ou la validité des CGU fera l'objet d'une tentative de règlement amiable préalable.

A défaut de solution amiable, tout litige sera de la compétence exclusive de la juridiction de Roanne (France), y compris pour les procédures conservatoires, les procédures d'urgence, en cas de référé, d'appel en garantie, de requête ou de pluralité de défendeurs.

Si une clause des CGU se révélait nulle, le reste des CGU ne sera pas affecté par la nullité de la clause.

Le fait, pour l'une des parties, de ne pas se prévaloir de l'une quelconque des obligations visées par les CGU ne saurait être interprété pour l'avenir comme une renonciation à l'obligation en cause.

Accusé de réception - Ministère de l'Intérieur

042-214201873-20210408-08AVRN8-DE Accusé certifié exécutoire

## **DELIBERATION DU CONSEIL MUNICIPAL**

Séance publique du jeudi 8 avril 2021

MONSIEUR LE MAIRE CERTIFIE :

1. que la convocation de tous les conseillers municipaux en exercice a été faite dans les formes et délais prescrits par la  $I$ oi;

#### N°9

#### **SPORTS**

- Opération Pass'Sport et Pass'Sport+ - Convention avec les communes de Mably, **Villerest, Le Coteau, Riorges** et Commelle-Vernay - Convention-type avec les partenaires - Approbation

2. que le nombre des conseillers en exercice, au jour de la séance était de 39 sur lesquels il y avait 37 membres présents lors de la présente délibération, à savoir :

M. Yves NICOLIN, Mme Clotilde ROBIN, M. Lucien MURZI, Mme Sophie ROTKOPF, M. Jean-Jacques BANCHET, Mme Corinne TRONCY, M. Fabien LAMBERT, Mme Catherine DUFOSSE, M. Gilles PASSOT, Mme Fanny FESNOUX, M. Pascal LASSAIGNE, Mme Marie-Laure DANA BURNICHON, M. Edmond BOURGEON, Mme Hélène LAPALUS, M. Christophe PION, Mme Maryvonne LOUGHRAIEB. Mme Catherine BRUN. M. Christian DORANGE, Mme Valérie PROST MALLET, Mme Virginie BERNIER, M. Guillaume BRASSEUR MINARD, Mme Adina LUPU BRATILOVEANU, Mme Jade PETIT, M. Mahdi NOUIBAT, Mme Vanessa BARBANT, Mme Vickie REDEUILH, M. Yohan RIVOLLIER, M. Romain BOST, M. Quentin GUILLERMIN, Mme Fadwa FADHLOUN, Mme Christine CHEVILLARD, M. Bernard GERBOT, M. Franck BEYSSON, M. Denis VANHECKE, Mme **Brigitte** DUMOULIN, Mme Marie-Hélène RIAMON, M. Andrea IACOVELLA

Secrétaire élu(e) pour la durée de la session : M. Denis **VANHECKE** 

A l'ouverture de la séance, Monsieur le Président a déposé sur le bureau de l'assemblée, le pouvoir écrit donné à un collègue par les conseillers municipaux empêchés d'assister à la séance, de voter en leur nom, par application de l'article L. 2121-20 du Code Général des Collectivités Territoriales.

#### Absents ayant donné mandat :

M. Guy SERGENTON à Mme Catherine BRUN, M. Alexandre **GRANGE à M. Gilles PASSOT** 

#### Absents sans mandat :

Le Conseil Municipal a donné acte de ce dépôt.

Accusé de réception - Ministère de l'Intérieur

042-214201873-20210408-08AVRN9-DE Accusé certifié exécutoire Réception par le préfet : 12/04/2021 Affichage: 12/04/2021

M. Quentin GUILLERMIN, Conseiller Municipal, soumet au Conseil Municipal le rapport suivant :

Dans le cadre de ses actions « sport pour tous », la Ville de Roanne a mis en place dans les années quatre-vingt, l'opération Pass'Sport+ destinée aux jeunes de 8 à 16 ans. Ce dispositif avait pour objectif de proposer des séances d'initiation ou de découverte de certaines activités sportives et de loisirs durant les vacances scolaires d'été, en partenariat avec le tissu associatif sportif local.

Cette opération obtenant un vif succès, les villes de Le Coteau, Riorges, Mably Villerest et Commelle-Vernay se sont associées à cette action. Les engagements de toutes les communes ont été formalisés par différentes conventions et avenants au fur et à mesure de leur entrée dans le dispositif.

Au fil des années, l'opération Pass'Sport+ a évolué ouvrant ses portes aux activités de toute nature (sportives, de loisirs, culturelles...). Compte tenu de la popularité de ce dispositif, la Ville de Roanne a décidé de l'organiser pendant les petites vacances scolaires sous le nom de « opération Pass'Sport », le distinguant ainsi de l'été, les autres communes n'étant pas associées.

Pour l'organisation de Pass'Sport+ ou Pass'Sport, les communes font appel à des associations ou des organismes issus en grande majorité du territoire roannais. Dès 2015, la Ville de Roanne a formalisé les engagements de ces partenaires par voie conventionnelle. Un nouvel engagement devant être stipulé, il est donc nécessaire d'établir une nouvelle convention-type.

En 2021, la mise en place du portail Icitoyen (plateforme de démarches et services en ligne) permet aux usagers d'inscrire les jeunes directement au dispositif Pass'Sport+ et Pass'Sport sans se déplacer et de régler l'inscription via un paiement en ligne. L'inscription et le règlement du stage en mode quichet restent toujours possible.

Compte tenu de l'évolution des moyens d'inscription et de paiement des stages, il convient d'établir une nouvelle convention avec les communes partenaires.

Il est demandé au Conseil Municipal de bien vouloir :

- examiner et approuver la convention à intervenir avec les villes de Le Coteau, Riorges, Mably, Villerest et Commelle-Vernay, partenaires de l'opération Pass'Sport+;
- examiner et approuver la convention-type à intervenir avec les partenaires encadrant l'opération Pass'Sport+ et Pass'Sport ;

Accusé de réception - Ministère de l'Intérieur 042-214201873-20210408-08AVRN9-DE Accusé certifié exécutoire Réception par le préfet : 12/04/2021

Affichage: 12/04/2021

- autoriser Monsieur le Maire ou son représentant à les signer ;
- $\sim$ annuler la convention et les avenants avec les communes partenaires, approuvés respectivement par le Conseil Municipal du 18 mai 2011, 13 février 2012 et 14 décembre 2016 ;
- annuler la convention-type avec les prestataires encadrant l'opération Î. Pass'Sport+ et Pass'Sport approuvée par le Conseil Municipal du 11 juin 2020 ;
- dire que, dans le cadre du budget concerné, les dépenses seront réglées sur le chapitre 011 et les recettes encaissées sur le chapitre 74.

Après en avoir délibéré, le Conseil Municipal

ADOPTE A L'UNANIMITE

Ont signé au registre tous les membres présents

Pour extrait conforme ROANNE, le 12 AVR. 2021

Pour le Maire **Yves NICOLIN** Par délégation

Le Conseiller Municipal en charge du Sport et des Equipements sportifs

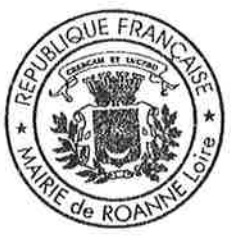

### **Quentin GUILLERMIN**

Accusé de réception - Ministère de l'Intérieur 042-214201873-20210408-08AVRN9-DE

Accusé certifié exécutoire Réception par le préfet : 12/04/2021 Affichage: 12/04/2021

## **DELIBERATION DU CONSEIL MUNICIPAL**

Séance publique du jeudi 8 avril 2021

MONSIEUR LE MAIRE CERTIFIE :

1. que la convocation de tous les conseillers municipaux en exercice a été faite dans les formes et délais prescrits par la  $\frac{1}{2}$ 

#### $N°10$

**CADRE DE VIE** 

- Acquisition du tènement situé 1, quai du Renaison/5, rue de Clermont à Monsieur **Christophe MARILLER et Madame Antonietta LEGGIERI** - Approbation

2. que le nombre des conseillers en exercice, au jour de la séance était de 39 sur lesquels il y avait 37 membres présents lors de la présente délibération, à savoir :

M. Yves NICOLIN, Mme Clotilde ROBIN, M. Lucien MURZI, Sophie ROTKOPF, M. Jean-Jacques BANCHET, Mme Mme Corinne TRONCY, M. Fabien LAMBERT, Mme Catherine DUFOSSE, M. Gilles PASSOT, Mme Fanny FESNOUX, M. Pascal LASSAIGNE, Mme Marie-Laure DANA BURNICHON, M. Edmond BOURGEON, Mme Hélène LAPALUS, M. Christophe PION, Mme Maryvonne LOUGHRAIEB, Mme Catherine BRUN, M. Christian DORANGE, Mme Valérie PROST MALLET, Mme Virginie BERNIER, M. Guillaume BRASSEUR MINARD. Mme Adina LUPU BRATILOVEANU, Mme Jade PETIT, M. Mahdi NOUIBAT, Mme Vanessa BARBANT, Mme Vickie REDEUILH, M. Yohan RIVOLLIER, M. Romain BOST, M. Quentin GUILLERMIN, Mme Fadwa FADHLOUN, Mme Christine CHEVILLARD, M. Bernard GERBOT, M. Franck BEYSSON, M. Denis VANHECKE, Mme **Brigitte** DUMOULIN, Mme Marie-Hélène RIAMON, M. Andrea IACOVELLA

Secrétaire élu(e) pour la durée de la session : M. Denis **VANHECKE** 

A l'ouverture de la séance, Monsieur le Président a déposé sur le bureau de l'assemblée, le pouvoir écrit donné à un collègue par les conseillers municipaux empêchés d'assister à la séance, de voter en leur nom, par application de l'article L. 2121-20 du Code Général des Collectivités Territoriales.

#### Absents ayant donné mandat :

M. Guy SERGENTON à Mme Catherine BRUN, M. Alexandre **GRANGE à M. Gilles PASSOT** 

#### Absents sans mandat :

Le Conseil Municipal a donné acte de ce dépôt.

Accusé de réception - Ministère de l'Intérieur

042-214201873-20210408-08AVRN10-DE Accusé certifié exécutoire Réception par le préfet : 12/04/2021 Affichage: 12/04/2021

M. Mahdi NOUIBAT, Conseiller Municipal, soumet au Conseil Municipal le rapport suivant:

La Ville de Roanne souhaite améliorer son attractivité et son cadre de vie pour la réalisation d'une opération de renouvellement urbain sur le quartier Clermont. Ce projet s'inscrit dans la continuité des aménagements paysagers sur le secteur Fontval. Ce programme répond également au programme national Action Cœur de Ville et les îlots concernés sont dans le périmètre conventionnel.

Ayant eu connaissance du projet de la Ville de Roanne, Monsieur Christophe MARILLER et Madame Antonietta LEGGIERI, qui ont acquis récemment l'immeuble situé 1, quai du Renaison/5, rue de Clermont en vue d'un investissement immobilier locatif avec pour projet la rénovation de l'immeuble et de ses appartements, ont contacté la Ville de Roanne.

Après avoir stoppé les travaux engagés, un accord a été trouvé entre la Ville de Roanne et M. MARILLER et Mme LEGGIERI pour l'acquisition par la Ville de Roanne du bien dont ils sont propriétaires au 1, quai du Renaison/5, rue de Clermont à Roanne, cadastré section AN nº 589.

Ce tènement immobilier d'une superficie cadastrale de 261 m<sup>2</sup> est un immeuble R+2 qui se compose de :

- au RDC : un local commercial de 132 m<sup>2</sup> et un appartement de 65 m<sup>2</sup> :  $\overline{\phantom{a}}$
- au 1<sup>er</sup> étage : trois appartements de 46 m<sup>2</sup>, 62 m<sup>2</sup> et 42 m<sup>2</sup> ;
- au 2ème étage : 2 appartements de 41 m<sup>2</sup> et 104 m<sup>2</sup>.

Une promesse de vente a été signée par M. MARILLER et Mme LEGGIERI pour un montant de 251 660 €. Ce montant comprend le prix de l'immobilier à hauteur de 171 000  $\epsilon$ , conformément à l'avis du pôle d'évaluation domaniale, auxquels sont rajoutés 80 660  $\epsilon$ , somme qui prend en compte les frais relatifs à l'opération et aux travaux déjà engagés par M. MARILLER et Mme LEGGIERI.

Il est demandé au Conseil Municipal de bien vouloir :

examiner et approuver l'acquisition du tènement immobilier situé 1, quai du Renaison/5, rue de Clermont à Roanne, propriété de Monsieur Christophe MARILLER et Madame Antonietta LEGGIERI, cadastré section AN nº 589 au prix de 171 000 € auxquels se rajoutent 80 660 € d'indemnisation forfaitaire pour travaux ;

- autoriser Monsieur le Maire ou son représentant à signer la promesse de vente,  $\omega$ puis l'acte authentique et tout document qui s'avèrerait nécessaire pour finaliser l'acquisition;
- dire que la dépense en résultant sera prélevée sur le crédit inscrit à cet effet au  $\tilde{\phantom{a}}$ budget de l'exercice concerné.

Après en avoir délibéré, le Conseil Municipal

ADOPTE A L'UNANIMITE

Les Groupes "Collectif 88 %" et "A Gauche pour Roanne" se sont abstenus.

Ont signé au registre tous les membres présents

Pour extrait conforme

ROANNE, le 12 AVR. 2021

Pour le Maire **Yves NICOLIN** Par délégation

Le Conseiller Municipal en charge des Publics Fragiles et des Relations avec les partenaires sociaux

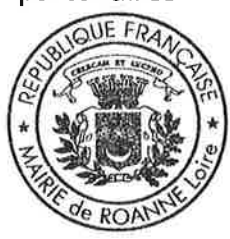

**Mahdi NOUIBAT** 

Accusé de réception - Ministère de l'Intérieur

042-214201873-20210408-08AVRN10-DE Accusé certifié exécutoire

Réception par le préfet : 12/04/2021 Affichage: 12/04/2021

### **DELIBERATION DU CONSETI MUNICIPAL**

Séance publique du jeudi 8 avril 2021

MONSIEUR LE MAIRE CERTIFIE :

1. que la convocation de tous les conseillers municipaux en exercice a été faite dans les formes et délais prescrits par la  $I$ oi :

#### $N^o11$

#### **CADRE DE VIE**

- Quartier Clermont - Bords de Loire - Acquisition d'un terrain bâti situé 7, rue du Rivage à la **SARL Grange Tambour Participations** - Approbation

2. que le nombre des conseillers en exercice, au jour de la séance était de 39 sur lesquels il y avait 37 membres présents lors de la présente délibération, à savoir :

M. Yves NICOLIN, Mme Clotilde ROBIN, M. Lucien MURZI, Mme Sophie ROTKOPF, M. Jean-Jacques **BANCHET.** Mme Corinne TRONCY, M. Fabien LAMBERT, Mme Catherine DUFOSSE, M. Gilles PASSOT, Mme Fanny FESNOUX, M. Pascal LASSAIGNE, Mme Marie-Laure DANA BURNICHON, M. Edmond BOURGEON, Mme Hélène LAPALUS, M. Christophe PION, Mme Maryvonne LOUGHRAIEB, Mme Catherine BRUN, M. Christian DORANGE, Mme Valérie PROST MALLET, Mme Virginie BERNIER, M. Guillaume BRASSEUR MINARD, Mme Adina LUPU BRATILOVEANU, Mme Jade PETIT, M. Mahdi NOUIBAT, Mme Vanessa BARBANT, Mme Vickie REDEUILH, M. Yohan RIVOLLIER, M. Romain BOST, M. Quentin GUILLERMIN, Mme Fadwa FADHLOUN, Mme Christine CHEVILLARD, M. Bernard GERBOT, M. Franck BEYSSON, **VANHECKE,** M. Denis Mme **Brigitte** DUMOULIN. Mme Marie-Hélène RIAMON, M. Andrea IACOVELLA

Secrétaire élu(e) pour la durée de la session : M. Denis **VANHECKE** 

A l'ouverture de la séance, Monsieur le Président a déposé sur le bureau de l'assemblée, le pouvoir écrit donné à un collègue par les conseillers municipaux empêchés d'assister à la séance, de voter en leur nom, par application de l'article L. 2121-20 du Code Général des Collectivités Territoriales.

Absents ayant donné mandat :

M. Guy SERGENTON à Mme Catherine BRUN, M. Alexandre **GRANGE à M. Gilles PASSOT** 

Absents sans mandat :

Le Conseil Municipal a donné acte de ce dépôt.

Accusé de réception - Ministère de l'Intérieur

042-214201873-20210408-08AVRN11-DE Accusé certifié exécutoire Réception par le préfet : 12/04/2021 Affichage: 12/04/2021

M. Edmond BOURGEON, Adjoint, soumet au Conseil Municipal le rapport suivant :

La Ville de Roanne a l'opportunité de se rendre acquéreur d'un bien situé 7, rue du Rivage parcelle AN 319 appartenant à la SARL Grange Tambour Participations.

Il s'agit d'une parcelle bâtie de 660 m<sup>2</sup> au cadastre en zone N -naturelle au Plan Local d'Urbanisme (P.L.U.) donc inconstructible. Trois petits bâtiments anciens à usage de dépôt sont présents.

Le propriétaire actuel propose le site en l'état, au prix de 2 000 € nets.

Compte tenu du positionnement de cette parcelle et des aménagements des Bords de Loire envisagés, et dans la mesure où la Ville s'apprête à acquérir les parcelles riveraines auprès du Département, il est proposé de répondre favorablement à cette proposition.

Un avis de France Domaines n'est pas nécessaire pour cette acquisition.

Il est demandé au Conseil Municipal de bien vouloir :

- examiner et approuver l'acquisition de la parcelle AN 319 d'une surface estimée à 660 m<sup>2</sup>, propriété de la SARL Grange Tambour Participations, pour un prix global et forfaitaire de 2 000 € ;
- autoriser Monsieur le Maire ou son représentant à signer tous les documents nécessaires à cette opération ;
- dire que les dépenses seront inscrites au budget de l'exercice concerné.

Après en avoir délibéré, le Conseil Municipal

**ADOPTE A L'UNANIMITE** 

Ont signé au registre tous les membres présents

Pour extrait conforme

ROANNE, le 12 AVR. 2021

Pour le Maire **Yves NICOLIN** Par délégation

L'Adjoint en charge de la Sécurité Tranquillité Publique et la Santé Vice-Président du Conseil de Quartier

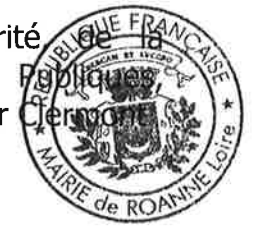

Accusé de réception - Ministère de l'Intérieur

042-214201873-20210408-08AVRN11-DE Accusé certifié exécutoire Réception par le préfet : 12/04/2021 Affichage: 12/04/2021

**Edmond BOURGEON** 

### DELIBERATION DU CONSEIL MUNICIPAL

Séance publique du jeudi 8 avril 2021

MONSIEUR LE MAIRE CERTIFIE :

1. que la convocation de tous les conseillers municipaux en exercice a été faite dans les formes et délais prescrits par la  $I$ oi;

#### $N^o12$

**CADRE DE VIE** 

- Cession d'une parcelle de terrain située 12, boulevard de Thiers à Monsieur William **MAGNIN** - Approbation

2. que le nombre des conseillers en exercice, au jour de la séance était de 39 sur lesquels il y avait 37 membres présents lors de la présente délibération, à savoir :

M. Yves NICOLIN, Mme Clotilde ROBIN, M. Lucien MURZI, Sophie ROTKOPF, M. Jean-Jacques BANCHET, Mme Mme Corinne TRONCY, M. Fabien LAMBERT, Mme Catherine DUFOSSE, M. Gilles PASSOT, Mme Fanny FESNOUX, M. Pascal LASSAIGNE, Mme Marie-Laure DANA BURNICHON, M. Edmond BOURGEON, Mme Hélène LAPALUS, M. Christophe PION, Mme Maryvonne LOUGHRAIEB, Mme Catherine BRUN, M. Christian DORANGE, Mme Valérie PROST MALLET, Mme Virginie BERNIER, M. Guillaume BRASSEUR MINARD, Mme Adina LUPU BRATILOVEANU, Mme Jade PETIT, M. Mahdi NOUIBAT, Mme Vanessa BARBANT, Mme Vickie REDEUILH, M. Yohan RIVOLLIER, M. Romain BOST, M. Quentin GUILLERMIN, Mme Fadwa FADHLOUN, Mme Christine CHEVILLARD, M. Bernard GERBOT, M. Franck BEYSSON, M. Denis VANHECKE, Mme **Brigitte** DUMOULIN, Mme Marie-Hélène RIAMON, M. Andrea IACOVELLA

Secrétaire élu(e) pour la durée de la session : M. Denis **VANHECKE** 

A l'ouverture de la séance, Monsieur le Président a déposé sur le bureau de l'assemblée, le pouvoir écrit donné à un collègue par les conseillers municipaux empêchés d'assister à la séance, de voter en leur nom, par application de l'article L. 2121-20 du Code Général des Collectivités Territoriales.

#### Absents ayant donné mandat :

M. Guy SERGENTON à Mme Catherine BRUN, M. Alexandre GRANGE à M. Gilles PASSOT

#### Absents sans mandat :

Le Conseil Municipal a donné acte de ce dépôt.

Accusé de réception - Ministère de l'Intérieur

042-214201873-20210408-08AVRN12-DE Accusé certifié exécutoire Réception par le préfet : 12/04/2021 Affichage: 12/04/2021

Mme Vickie REDEUILH, Conseillère Municipale, soumet au Conseil Municipal le rapport suivant :

Monsieur William MAGNIN a fait part de son souhait d'acquérir la parcelle de terrain, propriété de la Ville de Roanne, située au 12, boulevard de Thiers à Roanne, cadastrée section AS nº 215, d'une superficie de 283 m<sup>2</sup>.

Cette parcelle a été acquise par la Ville de Roanne dans le cadre de la création du boulevard de Thiers et ne présente pas d'intérêt particulier pour la Ville de Roanne.

Elle se trouve dans le prolongement de sa propriété pour l'agrandir et se garantir la tranquillité.

La Ville de Roanne a répondu favorablement à cette demande d'acquisition.

Une proposition a été faite pour un montant de 8 500 € H.T. conformément à l'estimation du service des domaines, à M. MAGNIN qui l'a acceptée.

Il est demandé au Conseil Municipal de bien vouloir :

- examiner et approuver la cession à Monsieur William MAGNIN ou toute autre personne qui se substituerait, de la parcelle de terrain située 12, boulevard de Thiers à Roanne, cadastrée section AS n° 215 au prix de 8 500 € H.T. ;
- $\sim$  dire que les frais d'acte seront à la charge de l'acquéreur;
- autoriser Monsieur le Maire ou son représentant à signer l'acte à intervenir et toutes pièces nécessaires à la finalisation de cette opération;
- dire que la recette en résultant sera inscrite au budget de l'exercice concerné.

Après en avoir délibéré, le Conseil Municipal

ADOPTE A L'UNANIMITE

Ont signé au registre tous les membres présents

Pour extrait conforme

ROANNE, le 12 AVR. 2021

Pour le Maire **Yves NICOLIN** Par délégation

La Conseillère Municipale en charge des Settions et des Clubs Seniors

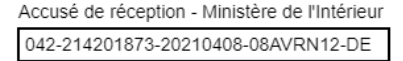

Accusé certifié exécutoire Réception par le préfet : 12/04/2021 Affichage: 12/04/2021

**Vickie REDEUILH** 

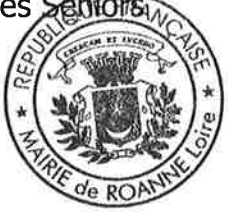

## DELIBERATION DU CONSEIL MUNICIPAL

Séance publique du jeudi 8 avril 2021

MONSIEUR LE MAIRE CERTIFIE :

1. que la convocation de tous les conseillers municipaux en exercice a été faite dans les formes et délais prescrits par la  $I$ oi ;

#### $N^o13$

**CADRE DE VIE** 

- Cession du tènement immobilier situé 10, rue Jean Jaurès à la société A3R2C - Approbation

2. que le nombre des conseillers en exercice, au jour de la séance était de 39 sur lesquels il y avait 37 membres présents lors de la présente délibération, à savoir :

M. Yves NICOLIN, Mme Clotilde ROBIN, M. Lucien MURZI, Mme Sophie ROTKOPF, M. Jean-Jacques BANCHET, Mme Corinne TRONCY, M. Fabien LAMBERT, Mme Catherine DUFOSSE, M. Gilles PASSOT, Mme Fanny FESNOUX, M. Pascal LASSAIGNE, Mme Marie-Laure DANA BURNICHON, M. Edmond BOURGEON, Mme Hélène LAPALUS, M. Christophe PION, Mme Maryvonne LOUGHRAIEB, Mme Catherine BRUN, M. Christian DORANGE, Mme Valérie PROST MALLET, Mme Virginie BERNIER, M. Guillaume BRASSEUR MINARD, Mme Adina LUPU BRATILOVEANU, Mme Jade PETIT, M. Mahdi NOUIBAT, Mme Vanessa BARBANT, Mme Vickie REDEUILH, M. Yohan RIVOLLIER, M. Romain BOST, M. Quentin GUILLERMIN, Mme Fadwa FADHLOUN, Mme Christine CHEVILLARD, M. Bernard GERBOT, M. Franck BEYSSON, **VANHECKE,** M. Denis Mme **Brigitte** DUMOULIN. Mme Marie-Hélène RIAMON, M. Andrea IACOVELLA

Secrétaire élu(e) pour la durée de la session : M. Denis **VANHECKE** 

A l'ouverture de la séance, Monsieur le Président a déposé sur le bureau de l'assemblée, le pouvoir écrit donné à un collègue par les conseillers municipaux empêchés d'assister à la séance, de voter en leur nom, par application de l'article L. 2121-20 du Code Général des Collectivités Territoriales.

Absents ayant donné mandat :

M. Guy SERGENTON à Mme Catherine BRUN, M. Alexandre **GRANGE à M. Gilles PASSOT** 

#### Absents sans mandat :

Le Conseil Municipal a donné acte de ce dépôt.

Accusé de réception - Ministère de l'Intérieur 042-214201873-20210408-08AVRN13-DE

Accusé certifié exécutoire Réception par le préfet : 12/04/2021 Affichage: 12/04/2021

Mme Maryvonne LOUGHRAIEB, Conseillère Municipale, soumet au Conseil Municipal le rapport suivant :

La Ville de Roanne est propriétaire depuis 1982 de l'immeuble situé 10, rue Jean Jaurès, cadastré section AL nº 434, d'une superficie cadastrale de 112 m<sup>2</sup>.

Il s'agit d'un immeuble de rapport en  $R + 2$  composé :

- au RDC de locaux à usage de bureaux ;
- au 1<sup>er</sup> étage d'anciens appartements à usage de bureaux ;
- au 2<sup>ème</sup> étage d'un appartement réparti de chaque côté du palier.

La société A3R2C a fait part de son intérêt pour acquérir ce tènement pour un projet de création de 5 appartements avec une rénovation extérieure innovante et a proposé un prix de 115 000 € nets vendeur.

Ce tènement est inoccupé depuis plusieurs années et est à réhabiliter entièrement.

La Ville de Roanne a donné son accord de principe pour cette cession.

Une promesse de vente est en cours de rédaction.

Il est demandé au Conseil Municipal de bien vouloir :

- examiner et approuver la cession du tènement immobilier section AL n° 434 situé 10, rue Jean Jaurès à Roanne à la société A3R2C ou à toute autre personne ou société qui viendrait à se substituer dans ses droits ;
- examiner et approuver cette cession au prix de 115 000  $\epsilon$  nets vendeur, conforme à l'avis du pôle d'évaluation domaniale ;
- dire que les frais d'acte seront pris en charge par l'acquéreur ;
- autoriser Monsieur le Maire ou son représentant à signer la promesse de vente, puis l'acte authentique et tous documents afférents à cette cession à la société A3R2C ou à toute autre personne ou société qui viendrait à se substituer dans ses droits :

dire que la recette en résultant sera inscrite au budget de l'exercice concerné.  $\overline{a}$ 

Après en avoir délibéré, le Conseil Municipal

**ADOPTE A L'UNANIMITE** 

Les Groupes "Collectif 88 %" et "A Gauche pour Roanne" se sont abstenus.

Ont signé au registre tous les membres présents

Pour extrait conforme

ROANNE, le 12 AVR. 2021

Pour le Maire **Yves NICOLIN** Par délégation

La Conseillère Municipale en charge de la Sar

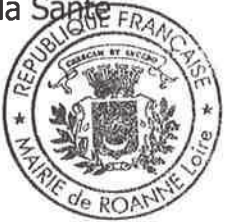

**Maryvonne LOUGHRAIEB** 

Accusé de réception - Ministère de l'Intérieur

042-214201873-20210408-08AVRN13-DE

Accusé certifié exécutoire Réception par le préfet : 12/04/2021 Affichage: 12/04/2021

## **DELIBERATION DU CONSEIL MUNICIPAL**

Séance publique du jeudi 8 avril 2021

MONSIEUR LE MAIRE CERTIFIE :

1. que la convocation de tous les conseillers municipaux en exercice a été faite dans les formes et délais prescrits par la  $\frac{1}{2}$ 

#### $N^{\circ}14$

#### **CADRE DE VIE**

- Régularisations foncières quartier du Parc - Déclassement et rétrocession de parcelles à **OPHEOR** - Classement dans le domaine public de parcelles - Retrait partiel de la délibération nº 25 du 11 juin 2020 - Approbation

2. que le nombre des conseillers en exercice, au jour de la séance était de 39 sur lesquels il y avait 37 membres présents lors de la présente délibération, à savoir :

M. Yves NICOLIN, Mme Clotilde ROBIN, M. Lucien MURZI, Sophie ROTKOPF, M. Jean-Jacques BANCHET, Mme Mme Corinne TRONCY, M. Fabien LAMBERT, Mme Catherine DUFOSSE, M. Gilles PASSOT, Mme Fanny FESNOUX, M. Pascal LASSAIGNE, Mme Marie-Laure DANA BURNICHON, M. Edmond BOURGEON, Mme Hélène LAPALUS, M. Christophe PION, Mme Maryvonne LOUGHRAIEB, Mme Catherine BRUN, M. Christian DORANGE, Mme Valérie PROST MALLET, Mme Virginie BERNIER, M. Guillaume BRASSEUR MINARD, Mme Adina LUPU BRATILOVEANU, Mme Jade PETIT, M. Mahdi NOUIBAT, Mme Vanessa BARBANT, Mme Vickie REDEUILH, M. Yohan RIVOLLIER, M. Romain BOST, M. Quentin GUILLERMIN, Mme Fadwa FADHLOUN, Mme Christine CHEVILLARD, M. Bernard GERBOT, M. Franck BEYSSON, M. Denis **VANHECKE,** Mme **Brigitte** DUMOULIN. Mme Marie-Hélène RIAMON, M. Andrea IACOVELLA

Secrétaire élu(e) pour la durée de la session : M. Denis **VANHECKE** 

A l'ouverture de la séance, Monsieur le Président a déposé sur le bureau de l'assemblée, le pouvoir écrit donné à un collèque par les conseillers municipaux empêchés d'assister à la séance, de voter en leur nom, par application de l'article L. 2121-20 du Code Général des Collectivités Territoriales.

#### Absents ayant donné mandat :

M. Guy SERGENTON à Mme Catherine BRUN, M. Alexandre GRANGE à M. Gilles PASSOT

#### Absents sans mandat :

Le Conseil Municipal a donné acte de ce dépôt.

Accusé de réception - Ministère de l'Intérieur

042-214201873-20210408-08AVRN14-DE Accusé certifié exécutoire Réception par le préfet : 12/04/2021 Affichage: 12/04/2021

Mme Fanny FESNOUX, Adjointe, soumet au Conseil Municipal le rapport suivant :

La Ville de Roanne est propriétaire depuis plusieurs années d'un certain nombre d'espaces jouxtant des immeubles d'habitation, pour les avoir acquis de l'O.P.A.C. devenu aujourd'hui OPHEOR.

Il est apparu souhaitable que ces terrains essentiellement aménagés en espaces verts, cours et parkings soient progressivement rétrocédés à OPHEOR qui souhaite les réintégrer dans son patrimoine.

Dans ce cadre-là, le Conseil Municipal lors de sa séance du 11 juin 2020 a approuvé la rétrocession de divers espaces situés dans le quartier du Parc et notamment la cession des parcelles situées 11 place d'Elbeuf, cadastrées section BV n° 340 - 346 - $347 - 348$  et 350.

Or, il est apparu qu'à la suite de l'intervention du géomètre et selon le document d'arpentage établi, ces parcelles nouvellement créées étaient constituées d'espaces aujourd'hui classés dans le Domaine Public Communal.

Aussi, il convient :

- de retirer partiellement la délibération n° 25 du Conseil Municipal du 11 juin  $2020:$
- de déclasser les parcelles nouvellement créées, à savoir :
	- $\ast$ BV nº 350 d'une superficie de 273 m<sup>2</sup>
	- $\ast$ BV nº 346 d'une superficie de 5 m<sup>2</sup>
	- $\ast$ BV nº 347 d'une superficie de 2 m<sup>2</sup>
	- $\ast$ BV n° 348 d'une superficie de 29 m<sup>2</sup>

Conformément à l'article L.141-3 du Code de la Voirie Routière, ce projet de déclassement, qui n'a pas pour conséquence de porter atteinte aux fonctions de desserte ou de circulation du secteur et ne remet pas en cause la desserte des propriétés riveraines, est dispensé d'enquête publique préalable.

A l'issue de la procédure de déclassement, il est proposé de céder ces terrains conformément aux conditions énoncées dans la délibération n° 25 du 11 juin 2020.

Par ailleurs, il est également apparu que certaines parcelles étaient issues du Domaine Privé de la ville de Roanne. Il convient de les affecter au Domaine Public Communal, cela concerne :

la nouvelle parcelle cadastrée section BV n° 326 de 170 m<sup>2</sup> (issue de la division de la parcelle, propriété d'OPHEOR, initialement cadastrée BV n° 124) située Domaine Butor - rue du Président Wilson, qui doit être acquise par la Ville de Roanne:

Accusé de réception - Ministère de l'Intérieur 042-214201873-20210408-08AVRN14-DE Accusé certifié exécutoire Réception par le préfet : 12/04/2021 Affichage: 12/04/2021

la nouvelle parcelle cadastrée section BT n° 169 de 2 723 m<sup>2</sup> (issue de la division de la parcelle, propriété Ville de Roanne, initialement cadastrée section BT n° 100) située rue des Ecoliers-rue d'Aiguilly-rue Rhin et Danube-rue de Charlieu, qui reste propriété de la Ville de Roanne.

Il est demandé au Conseil Municipal de bien vouloir :

- retirer partiellement la délibération nº 25 du Conseil Municipal du 11 juin 2020 ;
- approuver le déclassement des parcelles cadastrées section BV n° 350 346 347 et 348 d'une superficie de 309 m<sup>2</sup> :
- approuver la cession des parcelles cadastrées section BV n° 340 346 347 -348 et 350 à OPHEOR conformément aux conditions énoncées dans la délibération nº 25 du 11 juin 2020 ;
- approuver l'affectation dans le Domaine Public Communal des parcelles cadastrées section BV nº 326 et BT nº 169 ;
- autoriser Monsieur le Maire ou son représentant à signer l'acte et toutes pièces nécessaires pour finaliser l'opération.

Après en avoir délibéré, le Conseil Municipal

**ADOPTE A L'UNANIMITE** 

Le Groupe "Collectif 88 %" s'est abstenu. M. Nicolin, Président d'OPHEOR, n'a pas pris part au vote.

Ont signé au registre tous les membres présents

Pour extrait conforme

**ROANNE, le 12 AVR. 2021** 

Pour le Maire **Yves NICOLIN** Par délégation

L'Adjointe en charge des Ressources Humaines. Vice-Présidente du Conseil de Quartier Le Parc

**Fanny FESNOUX** 

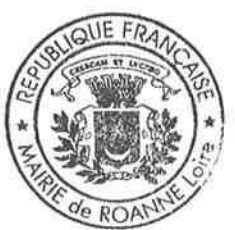

Accusé de réception - Ministère de l'Intérieur

042-214201873-20210408-08AVRN14-DE Accusé certifié exécutoire Réception par le préfet : 12/04/2021 Affichage: 12/04/2021

## **DELIBERATION DU CONSEIL MUNICIPAL**

Séance publique du jeudi 8 avril 2021

MONSIEUR LE MAIRE CERTIFIE :

1. que la convocation de tous les conseillers municipaux en exercice a été faite dans les formes et délais prescrits par la  $I$ oi;

#### $N^o15$

#### **CADRE DE VIE**

- Société Publique Locale d'Efficacité Energétique (SPL OSER) - Augmentation de capital - Modification du pacte d'actionnaires - Approbation

2. que le nombre des conseillers en exercice, au jour de la séance était de 39 sur lesquels il y avait 37 membres présents lors de la présente délibération, à savoir :

M. Yves NICOLIN, Mme Clotilde ROBIN, M. Lucien MURZI, **Mme** Sophie ROTKOPF, M. Jean-Jacques BANCHET, Mme Corinne TRONCY, M. Fabien LAMBERT, Mme Catherine DUFOSSE, M. Gilles PASSOT, Mme Fanny FESNOUX, M. Pascal LASSAIGNE, Mme Marie-Laure DANA BURNICHON, M. Edmond BOURGEON, Mme Hélène LAPALUS, M. Christophe PION, Mme Maryvonne LOUGHRAIEB, Mme Catherine BRUN, M. Christian DORANGE, Mme Valérie PROST MALLET, Mme Virginie BERNIER, M. Guillaume BRASSEUR MINARD, Mme Adina LUPU BRATILOVEANU, Mme Jade PETIT, M. Mahdi NOUIBAT, Mme Vanessa BARBANT, Mme Vickie REDEUILH, M. Yohan RIVOLLIER, M. Romain BOST, M. Quentin GUILLERMIN, Mme Fadwa FADHLOUN, Mme Christine CHEVILLARD, M. Bernard GERBOT, M. Franck BEYSSON, M. Denis **VANHECKE,** Mme **Brigitte** DUMOULIN, Mme Marie-Hélène RIAMON, M. Andrea IACOVELLA

Secrétaire élu(e) pour la durée de la session : M. Denis **VANHECKE** 

A l'ouverture de la séance, Monsieur le Président a déposé sur le bureau de l'assemblée, le pouvoir écrit donné à un collèque par les conseillers municipaux empêchés d'assister à la séance, de voter en leur nom, par application de l'article L. 2121-20 du Code Général des Collectivités Territoriales.

#### Absents ayant donné mandat :

M. Guy SERGENTON à Mme Catherine BRUN, M. Alexandre **GRANGE à M. Gilles PASSOT** 

#### Absents sans mandat :

Le Conseil Municipal a donné acte de ce dépôt.

Accusé de réception - Ministère de l'Intérieur 042-214201873-20210408-08AVRN15-DE

Accusé certifié exécutoire

M. Christian DORANGE, Conseiller Municipal, soumet au Conseil Municipal le rapport suivant:

La Ville de Roanne est actionnaire de la Société Publique Locale d'Efficacité Energétique (SPL OSER) et Monsieur Christian DORANGE a été désigné représentant de la Ville de Roanne

### 1- Augmentation de capital de la Société Publique Locale d'Efficacité Energétique (SPL OSER) - Autorisation au représentant à l'Assemblée Générale extraordinaire

La SPL OSER, créée en mars 2013, a pour objet, sur le territoire de la Région Auvergne-Rhône-Alpes, d'accompagner ses actionnaires dans la mise en œuvre de leur stratégie et de leurs projets de rénovation énergétique, sur leur propre patrimoine ou dans le cadre d'une politique dédiée.

Par ailleurs, la forme de Société Publique Locale impose à la SPL OSER de n'intervenir que pour ses actionnaires, collectivités locales ; la SPL développe donc son activité en faisant rentrer de nouveaux actionnaires au capital de la société.

Pour ces deux raisons, le Conseil d'Administration de la SPL OSER, réuni le 14 septembre 2020, a décidé de convoquer une Assemblée Générale extraordinaire des actionnaires de la société, afin de décider des augmentations de capital destinées à permettre la réalisation des apports ci-dessus mentionnés, et l'entrée de nouvelles collectivités.

Cette décision prendrait la même forme que celles convoquées les 25 mars 2014, 12 juillet 2016 et 10 décembre 2018. Il est prévu que la prochaine augmentation de capital s'élèvera à un montant maximum cumulé de 600 000  $\epsilon$ .

Pour permettre la gestion des opérations de la manière la plus souple possible, il est proposé que son organisation soit déléquée au Conseil d'Administration qui, pendant une durée maximum de 26 mois, pourra, en plusieurs fois, augmenter le capital au profit de nouveaux actionnaires ou d'actionnaires actuels de la société, jusqu'à concurrence de ce montant de 600 000 €.

Le Conseil d'Administration pourra modifier les statuts en fonction des augmentations réalisées.

La Ville de Roanne transmettra à titre gratuit à la collectivité concernée, sans qu'il soit besoin d'une délibération supplémentaire, son droit préférentiel de souscription à toute augmentation de capital.

Il convient donc d'autoriser le représentant à l'Assemblée Générale extraordinaire de la SPL d'Efficacité Energétique (SPL OSER) à voter en faveur de l'augmentation de capital dans les conditions qui viennent d'être exposées, et de l'autoriser par conséquent à déléquer au Conseil d'Administration à la fois l'organisation des augmentations dans la limite de 600 000 € et pour une durée maximum de 26 mois, et à modifier corrélativement les articles des statuts relatifs au montant du capital social et le cas échéant à la composition du Conseil d'Administration afin de permettre d'attribuer aux souscripteurs tout poste d'administrateur auquel leur souscription leur donnera droit.

Accusé de réception - Ministère de l'Intérieur 042-214201873-20210408-08AVRN15-DE Accusé certifié exécutoire Réception par le préfet : 16/04/2021 Affichage: 16/04/2021

#### Modification du pacte d'actionnaires de la Société Publique Locale  $2$ d'Efficacité Energétique (SPL OSER)

Afin de fixer les règles qui lient les actionnaires entre eux, les collectivités ont contracté un pacte d'actionnaires dont la dernière version figure en Annexe 1.

La rénovation énergétique des bâtiments publics constitue un fort enjeu pour les collectivités locales. L'arrêté du 10 avril 2020 relatif aux obligations d'actions de réduction des consommations d'énergie finale dans les bâtiments à usage tertiaire fixe une première échéance à 2030, puis deux autres échéances en 2040 et 2050 qui nécessitent l'engagement d'actions fortes.

Cela incite de nouvelles collectivités à se rapprocher de la SPL OSER pour mettre en ceuvre des actions concrètes.

La SPL OSER souhaite donc améliorer le processus d'entrée de nouveaux actionnaires et notamment en amendant et en mettant à jour le « Pacte d'actionnaires ».

Ainsi, il est proposé de modifier le Pacte d'actionnaires sur les points suivants :

- alléger le préambule en supprimant la liste des actionnaires afin d'éviter une mise à jour du pacte lors de l'entrée de nouveaux actionnaires ;
- modifier l'article 4 afin de rappeler le fonctionnement de la société et la décision actée de dissociation des fonctions de Président et de Directeur Général ;
- modifier l'article 6 afin d'indiquer comme objectif de rénovation énergétique le niveau de performance BBC rénovation ;
- créer un article 6.4 afin de permettre la cession d'actions entre actionnaires. Cet article pourrait permettre un gain de temps sur les formalités liées aux augmentations de capital ;
- supprimer les articles 8.1, 8.2 et 8.3 qui décrivent le fonctionnement du Comité des Engagements et des Investissements, par ailleurs décrit dans le règlement intérieur du Conseil d'Administration ; et créer un nouvel article 8.1 qui rappelle l'impact des avis pris par le Comité des Engagements et des Investissements ;
- mettre à jour le montant du capital, et de modifier le Pacte d'actionnaires en  $\hat{\phantom{a}}$ remplaçant « Région Rhône-Alpes » par « Région Auvergne-Rhône-Alpes » suite à la fusion des Régions.

Le pacte d'actionnaires ainsi modifié figure en Annexe 2.

Vu le Code Général des Collectivités Territoriales et plus spécialement ses articles L.1531-1 et L.1524-1;

Vu le Code de Commerce et plus spécialement ses articles L.225-129-1 et L.225-129-2 ;

Vu le Code Civil et plus spécialement ses articles 1101 et 1103 ;

Accusé de réception - Ministère de l'Intérieur 042-214201873-20210408-08AVRN15-DE Accusé certifié exécutoire Réception par le préfet : 16/04/2021

Affichage: 16/04/2021

Il est demandé au Conseil Municipal de bien vouloir :

- autoriser son représentant aux Assemblées Générales de la SPL d'Efficacité Energétique (SPL OSER) à voter en faveur de la délégation par l'Assemblée Générale au Conseil d'Administration de l'organisation d'augmentations de capital ayant les caractéristiques suivantes :
	- $\ast$ Montant maximum global des augmentations : 600 000  $\epsilon$ ;
	- $\ast$ Durée maximum de la délégation : 26 mois ;
	- $\ast$ Ladite délégation comportant pouvoir pour le Conseil d'Administration, à l'occasion de chaque augmentation, de modifier les deux premiers alinéas de l'article 6 CAPITAL SOCIAL - APPORTS des statuts afin d'y faire figurer le nouveau capital qui résultera de chaque augmentation réalisée dans le cadre ci-dessus autorisé, ainsi que le troisième alinéa de l'article 14 COMPOSITION DU CONSEIL D'ADMINISTRATION afin de pouvoir attribuer aux actionnaires participant aux augmentations tout siège d'administrateur qui pourra résulter de la proportion de capital qu'ils détiendront, soit individuellement, soit en augmentant le nombre de sièges attribués à l'assemblée spéciale ;
- examiner et approuver le nouveau pacte d'actionnaires modifié tel que présenté en Annexe 2 « Nouveau pacte d'actionnaires ».

Après en avoir délibéré, le Conseil Municipal

ADOPTE A L'UNANIMITE

M. Dorange, Administrateur de la SPL OSER, n'a pas pris part au vote.

Ont signé au registre tous les membres présents

Pour extrait conforme

**ROANNE, le 16 AVR 2021** 

Pour le Maire **Yves NICOLIN** Par délégation

La Première Adjointe en charge de l'Habitat social et Vice-Présidente du Conseil de Quartier Bords de Loire

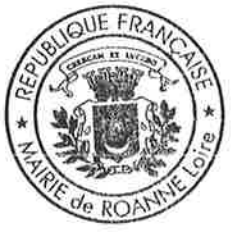

**Clotilde ROBIN** 

## DELIBERATION DU CONSEIL MUNICIPAL

Séance publique du jeudi 8 avril 2021

MONSIEUR LE MAIRE CERTIFIE :

1. que la convocation de tous les conseillers municipaux en exercice a été faite dans les formes et délais prescrits par la loi :

#### $N°16$

#### **CADRE DE VIE**

- Quartier Mulsant - Poste de transformation électrique situé 51, rue **Rabelais** - Servitude au profit de **ENEDIS** - Convention

- Approbation

2. que le nombre des conseillers en exercice, au jour de la séance était de 39 sur lesquels il y avait 37 membres présents lors de la présente délibération, à savoir :

M. Yves NICOLIN, Mme Clotilde ROBIN, M. Lucien MURZI, Mme Sophie ROTKOPF, M. Jean-Jacques **BANCHET,** Mme Corinne TRONCY, M. Fabien LAMBERT, Mme Catherine DUFOSSE, M. Gilles PASSOT, Mme Fanny FESNOUX, M. Pascal LASSAIGNE, Mme Marie-Laure DANA BURNICHON, M. Edmond BOURGEON, Mme Hélène LAPALUS, M. Christophe PION, Mme Maryvonne LOUGHRAIEB, Mme Catherine BRUN, M. Christian DORANGE, Mme Valérie PROST MALLET, Mme Virginie BERNIER, M. Guillaume BRASSEUR MINARD, Mme Adina LUPU BRATILOVEANU, Mme Jade PETIT, M. Mahdi NOUIBAT, Mme Vanessa BARBANT, Mme Vickie REDEUILH, M. Yohan RIVOLLIER, M. Romain BOST, M. Quentin GUILLERMIN, Mme Fadwa FADHLOUN, Mme Christine CHEVILLARD, M. Bernard GERBOT, M. Franck BEYSSON, M. Denis VANHECKE, Mme **Brigitte** DUMOULIN. Mme Marie-Hélène RIAMON, M. Andrea IACOVELLA

Secrétaire élu(e) pour la durée de la session : M. Denis **VANHECKE** 

A l'ouverture de la séance, Monsieur le Président a déposé sur le bureau de l'assemblée, le pouvoir écrit donné à un collèque par les conseillers municipaux empêchés d'assister à la séance, de voter en leur nom, par application de l'article L. 2121-20 du Code Général des Collectivités Territoriales.

#### Absents ayant donné mandat :

M. Guy SERGENTON à Mme Catherine BRUN, M. Alexandre **GRANGE à M. Gilles PASSOT** 

#### Absents sans mandat :

Le Conseil Municipal a donné acte de ce dépôt.

Accusé de réception - Ministère de l'Intérieur 042-214201873-20210408-08AVRN16-DE

Accusé certifié exécutoire

M. Lucien MURZI, Adjoint, soumet au Conseil Municipal le rapport suivant :

La Ville de Roanne est propriétaire de la parcelle AX 1102 située 51, rue Rabelais à Roanne. Un poste de transformation d'une surface d'environ 25 m<sup>2</sup> est implanté depuis de très nombreuses années sur cette parcelle. Depuis 1949, une simple convention était existante mais il n'a jamais fait l'objet de la création d'une servitude en bonne et due forme.

Ce poste alimente le quartier et cette parcelle devant prochainement être intégrée dans un projet immobilier à vocation d'habitat et de halle commerciale, il convient d'assurer à l'ensemble des partenaires leurs droits et obligations réels liés à ce poste de transformation.

Aussi, ENEDIS a proposé une nouvelle convention de mise à disposition qui précise ces droits et obligations et devra être réitérée par acte authentique, dont les frais seront à la charge d'ENEDIS.

Cette convention est sans indemnité.

Il est demandé au Conseil Municipal de bien vouloir :

- examiner et approuver la convention de mise à disposition à intervenir avec ENEDIS pour l'implantation d'un poste de distribution publique constitutive de droits réels sur la parcelle AX 1102 (environ 25 m<sup>2</sup>) situé 51, rue Rabelais ;
- autoriser Monsieur le Maire ou son représentant à la signer ainsi que tous les documents inhérents à cette opération (convention, acte authentique...);
- dire que ENEDIS fera son affaire personnelle de l'ensemble des frais liés à l'acte authentique.

Après en avoir délibéré, le Conseil Municipal

ADOPTE A L'UNANIMITE

Ont signé au registre tous les membres présents

Pour extrait conforme

ROANNE, le 7 6 AVR 2021

Pour le Maire **Yves NICOLIN** Par délégation

L'Adjoint en charge de l'Urbanisme, des Travaux, des Bâtiments et de la Vidéopretection

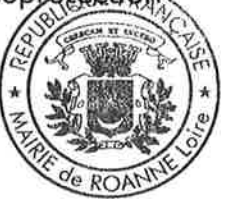

Accusé de réception - Ministère de l'Intérieur 042-214201873-20210408-08AVRN16-DE

Accusé certifié exécutoire

**Lucien MURZI** 

### DELIBERATION DU CONSEIL MUNICIPAL

Séance publique du jeudi 8 avril 2021

MONSIEUR LE MAIRE CERTIFIE :

1. que la convocation de tous les conseillers municipaux en exercice a été faite dans les formes et délais prescrits par la  $I$ oi :

#### $N^{\circ}17$

**CADRE DE VIE** 

- Constitution d'une servitude de tréfonds sur les parcelles situées 32, avenue du Grand Marais au profit de **GRDF** - Convention

- Approbation

2. que le nombre des conseillers en exercice, au jour de la séance était de 39 sur lesquels il y avait 37 membres présents lors de la présente délibération, à savoir :

M. Yves NICOLIN, Mme Clotilde ROBIN, M. Lucien MURZI, Mme Sophie ROTKOPF, M. Jean-Jacques BANCHET, Mme Corinne TRONCY, M. Fabien LAMBERT, Mme Catherine DUFOSSE, M. Gilles PASSOT, Mme Fanny FESNOUX, M. Pascal LASSAIGNE, Mme Marie-Laure DANA BURNICHON, M. Edmond BOURGEON, Mme Hélène LAPALUS, M. Christophe PION, Mme Maryvonne LOUGHRAIEB, Mme Catherine BRUN, M. Christian DORANGE, Mme Valérie PROST MALLET, Mme Virginie BERNIER, M. Guillaume BRASSEUR MINARD, Mme Adina LUPU BRATILOVEANU, Mme Jade PETIT, M. Mahdi NOUIBAT, Mme Vanessa BARBANT, Mme Vickie REDEUILH, M. Yohan RIVOLLIER, M. Romain BOST, M. Ouentin GUILLERMIN, Mme Fadwa FADHLOUN, Mme Christine CHEVILLARD, M. Bernard GERBOT, M. Franck BEYSSON, VANHECKE, **Brigitte** Mme M. Denis DUMOULIN, Mme Marie-Hélène RIAMON, M. Andrea IACOVELLA

Secrétaire élu(e) pour la durée de la session : M. Denis **VANHECKE** 

A l'ouverture de la séance, Monsieur le Président a déposé sur le bureau de l'assemblée, le pouvoir écrit donné à un collègue par les conseillers municipaux empêchés d'assister à la séance, de voter en leur nom, par application de l'article L. 2121-20 du Code Général des Collectivités Territoriales.

Absents ayant donné mandat :

M. Guy SERGENTON à Mme Catherine BRUN, M. Alexandre GRANGE à M. Gilles PASSOT

Absents sans mandat :

Le Conseil Municipal a donné acte de ce dépôt.

Accusé de réception - Ministère de l'Intérieur 042-214201873-20210408-08AVRN17-DE

Accusé certifié exécutoire

M. Pascal LASSAIGNE, Adjoint, soumet au Conseil Municipal le rapport suivant :

Dans le cadre de la mise aux normes de ses réseaux, GRDF doit installer une conduite souterraine pour la mise en place d'une canalisation et de ses accessoires techniques sur les parcelles de terrain, propriétés de la Ville de Roanne, situées 32, avenue du Grand Marais, cadastrées section AY nº 436 et 625.

Une servitude de tréfonds doit ainsi être constituée au profit de GRDF et être formalisée par voie conventionnelle.

Il est demandé au Conseil Municipal de bien vouloir :

- examiner et approuver la constitution d'une servitude de tréfonds au profit de GRDF, pour toutes canalisations destinées à la distribution de gaz et pour toutes canalisations qui en seront l'accessoire 32, avenue du Grand Marais, sur les parcelles section AY n° 436 et 625;
- examiner et approuver la convention à intervenir avec GRDF;
- a autoriser Monsieur le Maire ou son représentant à la signer, ainsi que tout document nécessaire ;
- dire que les droits consentis à GRDF le sont à titre gracieux ;
- dire que les frais de constitution et publication de cette servitude seront à la charge de GRDF.

Après en avoir délibéré, le Conseil Municipal

ADOPTE A L'UNANIMITE

Ont signé au registre tous les membres présents

Pour extrait conforme

**ROANNE, le**  $16$   $\text{AVR}$  2021

Pour le Maire **Yves NICOLIN** Par délégation

L'Adjoint en charge de l'Environnement, de la Propreté et des Parcs et Jardins, Vice-Présidénte du Conseil de Quartier Mulsant

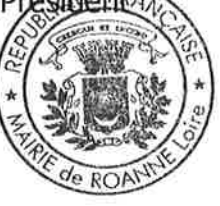

Accusé de réception - Ministère de l'Intérieur 042-214201873-20210408-08AVRN17-DE

Accusé certifié exécutoire

### DELIBERATION DU CONSEIL MUNICIPAL

Séance publique du jeudi 8 avril 2021

MONSIEUR LE MAIRE CERTIFIE :

1. que la convocation de tous les conseillers municipaux en exercice a été faite dans les formes et délais prescrits par la  $I$ oi ;

#### $N°18$

**CADRE DE VIE** 

- Gestion des voies limitrophes entre les communes de Roanne et de **Riorges** - Convention - Approbation

2. que le nombre des conseillers en exercice, au jour de la séance était de 39 sur lesquels il y avait 37 membres présents lors de la présente délibération, à savoir :

M. Yves NICOLIN, Mme Clotilde ROBIN, M. Lucien MURZI, Sophie ROTKOPF, M. Jean-Jacques Mme **BANCHET.** Mme Corinne TRONCY, M. Fabien LAMBERT, Mme Catherine DUFOSSE, M. Gilles PASSOT, Mme Fanny FESNOUX, M. Pascal LASSAIGNE, Mme Marie-Laure DANA BURNICHON, M. Edmond BOURGEON, Mme Hélène LAPALUS, M. Christophe PION, Mme Maryvonne LOUGHRAIEB, Mme Catherine BRUN, M. Christian DORANGE, Mme Valérie PROST MALLET, Mme Virginie BERNIER, M. Guillaume BRASSEUR MINARD, Mme Adina LUPU BRATILOVEANU, Mme Jade PETIT, M. Mahdi NOUIBAT, Mme Vanessa BARBANT, Mme Vickie REDEUILH, M. Yohan RIVOLLIER, M. Romain BOST, M. Quentin GUILLERMIN, Mme Fadwa FADHLOUN, Mme Christine CHEVILLARD, M. Bernard GERBOT, M. Franck BEYSSON, M. Denis VANHECKE, Mme **Brigitte** DUMOULIN, Mme Marie-Hélène RIAMON, M. Andrea IACOVELLA

Secrétaire élu(e) pour la durée de la session : M. Denis **VANHECKE** 

A l'ouverture de la séance, Monsieur le Président a déposé sur le bureau de l'assemblée, le pouvoir écrit donné à un collègue par les conseillers municipaux empêchés d'assister à la séance, de voter en leur nom, par application de l'article L. 2121-20 du Code Général des Collectivités Territoriales.

Absents ayant donné mandat :

M. Guy SERGENTON à Mme Catherine BRUN, M. Alexandre GRANGE à M. Gilles PASSOT

Absents sans mandat :

Transmis S/Préfecture le : Heçu par la S/Prefecture le :

Le Conseil Municipal a donné acte de ce dépôt.

M. Romain BOST, Conseiller Municipal, soumet au Conseil Municipal le rapport suivant:

Les services municipaux de Roanne et Riorges interviennent sur la zone limitrophe des deux communes pour l'entretien de la voirie et des réseaux. Afin d'améliorer la cohérence et l'efficacité des services, une convention est proposée avec pour objectif de formaliser l'ensemble des interventions des services techniques pour toute la zone limitrophe entre les communes de Roanne et Riorges. Elle remplace la convention signée en 2015, qui nécessitait une remise à jour.

Les articles de la convention prévoient le périmètre d'intervention, le contenu des interventions des services techniques, ainsi que les moyens et modalités d'intervention.

Le remboursement des frais induits est prévu sur la base d'un forfait annuel, dont le détail est précisé en annexe de la convention. Seule, une révision des coûts horaires d'un agent, entraînera une révision du montant forfaitaire de la convention, par l'intermédiaire d'un avenant.

La convention précise également la répartition de la charge d'entretien des ronds-points des Canaux et Camus entre les communes de Roanne et de Riorges, ainsi que la répartition des pouvoirs de police du Maire et des autorisations administratives.

La convention est signée pour une durée d'un an renouvelable.

Il est demandé au Conseil Municipal de bien vouloir :

- examiner et approuver la convention de gestion des voies limitrophes à intervenir avec la commune de Riorges;
- préciser que la date d'effet de ladite convention est fixée au 15 avril 2021 ;
- autoriser Monsieur le Maire ou son représentant à la signer ;
- dire que les recettes seront inscrites au budget de l'exercice concerné, chapitre 70.

Après en avoir délibéré, le Conseil Municipal

ADOPTE A L'UNANIMITE

Ont signé au registre tous les membres présents

Pour extrait conforme

**ROANNE, le 14 AVR 2021** 

Pour le Maire **Yves NICOLIN** Par délégation

Le Conseiller Municipal en charge du Biens animal, de la Nature en ville communales

**Romain BOST** 

### DELIBERATION DU CONSEIL MUNICIPAL

Séance publique du jeudi 8 avril 2021

MONSIEUR LE MAIRE CERTIFIE :

1. que la convocation de tous les conseillers municipaux en exercice a été faite dans les formes et délais prescrits par la  $\frac{1}{2}$ 

#### **N°19**

#### **COMMERCE - ARTISANAT**

- Soutien exceptionnel au commerce et à l'artisanat locaux - Opération "Roanne booste mon pouvoir d'achat" - Avenant nº 2 avec l'association "Les Vitrines de Roanne" - Approbation

2. que le nombre des conseillers en exercice, au jour de la séance était de 39 sur lesquels il y avait 37 membres présents lors de la présente délibération, à savoir :

M. Yves NICOLIN, Mme Clotilde ROBIN, M. Lucien MURZI, Mme Sophie ROTKOPF, M. Jean-Jacques BANCHET, Mme Corinne TRONCY, M. Fabien LAMBERT, Mme Catherine DUFOSSE, M. Gilles PASSOT, Mme Fanny FESNOUX, M. Pascal LASSAIGNE, Mme Marie-Laure DANA BURNICHON, M. Edmond BOURGEON, Mme Hélène LAPALUS, M. Christophe PION, Mme Maryvonne LOUGHRAIEB, Mme Catherine BRUN, M. Christian DORANGE, Mme Valérie PROST MALLET, Mme Virginie BERNIER, M. Guillaume BRASSEUR MINARD. Mme Adina LUPU BRATILOVEANU, Mme Jade PETIT, M. Mahdi NOUIBAT, Mme Vanessa BARBANT, Mme Vickie REDEUILH, M. Yohan RIVOLLIER, M. Romain BOST, M. Quentin GUILLERMIN, Mme Fadwa FADHLOUN, Mme Christine CHEVILLARD, M. Bernard GERBOT, M. Franck BEYSSON, VANHECKE, **Brigitte** M. Denis Mme DUMOULIN. Mme Marie-Hélène RIAMON, M. Andrea IACOVELLA

Secrétaire élu(e) pour la durée de la session : M. Denis **VANHECKE** 

A l'ouverture de la séance, Monsieur le Président a déposé sur le bureau de l'assemblée, le pouvoir écrit donné à un collèque par les conseillers municipaux empêchés d'assister à la séance, de voter en leur nom, par application de l'article L. 2121-20 du Code Général des Collectivités Territoriales.

Absents ayant donné mandat :

M. Guy SERGENTON à Mme Catherine BRUN, M. Alexandre **GRANGE à M. Gilles PASSOT** 

#### Absents sans mandat :

×.

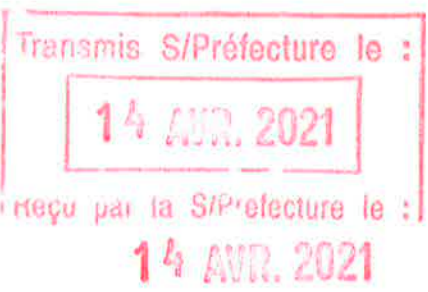

Le Conseil Municipal a donné acte de ce dépôt.

Mme Vanessa BARBANT, Conseillère Municipale, soumet au Conseil Municipal le rapport suivant :

La Ville de Roanne a mis en œuvre en collaboration avec l'association "Les Vitrines de Roanne" l'opération commerciale exceptionnelle «Roanne booste mon pouvoir d'achat».

Ce dispositif consistait à la délivrance d'un bon d'achat de 10 €, offert par la Ville de Roanne, pour l'achat de 20 € de chèques Cad'Oh Vitrines de Roanne.

Ainsi, par délibération nº 22 en date du 9 juillet 2020, la Ville de Roanne a attribué une subvention exceptionnelle de 200 000 € à l'association, en charge du remboursement de l'ensemble des bons d'achat aux professionnels. La date limite de validité de ces bons avait été fixée au 31 janvier, et la possibilité pour les professionnels de solliciter un remboursement, fixée au 28 février 2021.

Une convention et un avenant sont intervenus en ce sens.

Par ailleurs, il était prévu qu'à l'issue de la phase de remboursement des commerçants, un état récapitulatif de la délivrance et du remboursement de ces chèques soit réalisé afin que le solde non utilisé de la subvention soit restitué à la Ville qui émettrait un titre de recettes correspondant.

Considérant le solde restant de 2 300 €, la Ville de Roanne a choisi de réemployer cette somme à destination des étudiants de Roanne.

Afin d'apporter également leurs soutiens à ces étudiants, l'association "Les Vitrines de Roanne" et le Centre Communal d'Action Sociale de Roanne ont décidé de s'associer et de participer financièrement à cette opération.

Ainsi, considérant le solde restant de l'opération «Roanne Booste votre pouvoir d'achat», le concours financier des Vitrines de Roanne, toutes contributions confondues (le Département a été sollicité à hauteur de 5 000 € et délibérera le 3 mai sur l'attribution de cette subvention), et le soutien du Centre Communal d'Action Sociale de Roanne à hauteur de 1 900 €, seront délivrés des bons Ville de Roanne et des chèques Cad'Oh pour un montant global de 10 350 €, à raison de 30 € par étudiant.

Ces enveloppes de 30 € seront délivrées à compter du 15 avril 2021 et jusqu'à épuisement des stocks (ou jusqu'au 31 mai 2021), gracieusement et sans contrepartie pour les étudiants bénéficiaires, dans la limite de l'enveloppe globale allouée à cette opération, directement au POINT CITY situé 50, rue Jean Jaurès à Roanne.

La validité de ces chèques est fixée au 30 septembre 2021, uniquement chez les adhérents de l'association Les Vitrines de Roanne.

Il est demandé au Conseil Municipal de bien vouloir :

- examiner et approuver l'avenant n° 2 à intervenir avec l'association "Les Vitrines de Roanne" dans le cadre de l'opération « Roanne Booste mon pouvoir  $d'achat \rightarrow ;$
- autoriser Monsieur le Maire ou son représentant à le signer.

Monsieur le Maire met au vote cette délibération :

- POUR: 36 voix (Groupes Majorité + "Collectif 88 %" + M. Iacovella)
- **CONTRE:** 3 voix (Groupe "A Gauche pour Roanne")

Après en avoir délibéré, le Conseil Municipal

**ADOPTE** 

Ont signé au registre tous les membres présents

Pour extrait conforme

ROANNE, le  $14$  AVR, 2021

Pour le Maire **Yves NICOLIN** Par délégation

La Conseillère Municipale en charge des Personnes Seules et de la Lutte contre l'isolement

**Vanessa BARBAN** 

## DELIBERATION DU CONSEIL MUNICIPAL

Séance publique du jeudi 8 avril 2021

MONSIEUR LE MAIRE CERTIFIE :

1. que la convocation de tous les conseillers municipaux en exercice a été faite dans les formes et délais prescrits par la  $I$ oi;

#### **N°20**

**COMMERCE - ARTISANAT** 

- Dynamisation du commerce et de l'artisanat locaux - Animations organisées par les Vitrines de Roanne - Exonération des droits d'occupation du domaine public - Année 2021 - Approbation

2. que le nombre des conseillers en exercice, au jour de la séance était de 39 sur lesquels il y avait 37 membres présents lors de la présente délibération, à savoir :

M. Yves NICOLIN, Mme Clotilde ROBIN, M. Lucien MURZI, **Mme** Sophie ROTKOPF, M. Jean-Jacques BANCHET, Mme Corinne TRONCY, M. Fabien LAMBERT, Mme Catherine DUFOSSE, M. Gilles PASSOT, Mme Fanny FESNOUX, M. Pascal LASSAIGNE, Mme Marie-Laure DANA BURNICHON, M. Edmond BOURGEON, Mme Hélène LAPALUS, M. Christophe PION, Mme Maryvonne LOUGHRAIEB, Mme Catherine BRUN. M. Christian DORANGE, Mme Valérie PROST MALLET, Mme Virginie BERNIER, M. Guillaume BRASSEUR MINARD, Mme Adina LUPU BRATILOVEANU, Mme Jade PETIT, M. Mahdi NOUIBAT, Mme Vanessa BARBANT, Mme Vickie REDEUILH, M. Yohan RIVOLLIER, M. Romain BOST, M. Quentin GUILLERMIN, Mme Fadwa FADHLOUN, Mme Christine CHEVILLARD, M. Bernard GERBOT, M. Franck BEYSSON, VANHECKE, M. Denis Mme **Brigitte** DUMOULIN, Mme Marie-Hélène RIAMON, M. Andrea IACOVELLA

Secrétaire élu(e) pour la durée de la session : M. Denis **VANHECKE** 

A l'ouverture de la séance, Monsieur le Président a déposé sur le bureau de l'assemblée, le pouvoir écrit donné à un collèque par les conseillers municipaux empêchés d'assister à la séance, de voter en leur nom, par application de l'article L. 2121-20 du Code Général des Collectivités Territoriales.

Absents ayant donné mandat :

M. Guy SERGENTON à Mme Catherine BRUN, M. Alexandre GRANGE à M. Gilles PASSOT

#### Absents sans mandat :

Le Conseil Municipal a donné acte de ce dépôt.

Accusé de réception - Ministère de l'Intérieur 042-214201873-20210408-08AVRN20-DE

Accusé certifié exécutoire Réception par le préfet : 12/04/2021 Affichage: 12/04/2021

Mme Sophie ROTKOPF, Adjointe, soumet au Conseil Municipal le rapport suivant :

Chaque fois qu'elle le peut et de façon appropriée, la Ville de Roanne soutient le commerce et l'artisanat locaux, afin de les dynamiser et renforcer l'attractivité.

En ce sens, la Ville de Roanne s'est attachée à nouer des partenariats constructifs et dynamiques avec Les Vitrines de Roanne dans la mesure où le maintien de la diversité et de la qualité du commerce et de l'artisanat de proximité constitue un enjeu fort pour la Ville de Roanne en termes de lien social, d'animation et de développement économique.

Ainsi, il est proposé d'exonérer des droits d'occupation du domaine public pour les animations organisées par l'association Les Vitrines de Roanne ci-après :

- le déballage le samedi 10 juillet 2021. Cette exonération des droits d'étalage concernerait tous les commercants sédentaires situés en zone piétonne et, dans les rues Jean Jaurès, de Cadore et Alsace Lorraine participants, sous réserve de la compatibilité du déballage des marchandises avec les circulations piétonne et routière, et du respect des espaces destinés au stationnement ;
- les animations initiées à l'occasion de la grande braderie Place du Marché avec un accès gracieux aux bornes électriques, ainsi que les stands de restauration invités rue Charles de Gaulle et cour Jean Puy afin d'apporter un complément d'attractivité, le dimanche 12 septembre 2021.

Il est demandé au Conseil Municipal de bien vouloir :

examiner et approuver les exonérations des droits d'occupation du domaine public au titre des animations susmentionnées organisées par l'association "Les Vitrines de Roanne", et dans les conditions précitées.

Après en avoir délibéré, le Conseil Municipal

ADOPTE A L'UNANIMITE

Ont signé au registre tous les membres présents

Pour extrait conforme ROANNE, le 12 AVR. 2021

Pour le Maire **Yves NICOLIN** Par délégation

L'Adjointe en charge du Commerce, l'Artisanat, des Professions libérales Affaires Commerciales et des animation

Accusé de réception - Ministère de l'Intérieur

042-214201873-20210408-08AVRN20-DE Accusé certifié exécutoire Réception par le préfet : 12/04/2021 Affichage: 12/04/2021

### **Sophie ROTKOPF**

## **DELIBERATION DU CONSEIL MUNICIPAL**

Séance publique du jeudi 8 avril 2021

MONSIEUR LE MAIRE CERTIFIE :

1. que la convocation de tous les conseillers municipaux en exercice a été faite dans les formes et délais prescrits par la  $\frac{1}{2}$ 

#### **Nº21**

**EDUCATION - JEUNESSE** 

- Rentrée scolaire 2021 - Modification de la carte scolaire - Propositions du Directeur Académique des Services de l'Éducation Nationale de la Loire - Avis

2. que le nombre des conseillers en exercice, au jour de la séance était de 39 sur lesquels il y avait 37 membres présents lors de la présente délibération, à savoir :

M. Yves NICOLIN, Mme Clotilde ROBIN, M. Lucien MURZI, Mme Sophie ROTKOPF, M. Jean-Jacques BANCHET, Mme Corinne TRONCY, M. Fabien LAMBERT, Mme Catherine DUFOSSE, M. Gilles PASSOT, Mme Fanny FESNOUX, M. Pascal LASSAIGNE, Mme Marie-Laure DANA BURNICHON, M. Edmond BOURGEON, Mme Hélène LAPALUS, M. Christophe PION, Mme Maryvonne LOUGHRAIEB, Mme Catherine BRUN, M. Christian DORANGE, Mme Valérie PROST MALLET, Mme Virginie BERNIER, M. Guillaume BRASSEUR MINARD, Mme Adina LUPU BRATILOVEANU, Mme Jade PETIT, M. Mahdi NOUIBAT, Mme Vanessa BARBANT, Mme Vickie REDEUILH, M. Yohan RIVOLLIER, M. Romain BOST, M. Quentin GUILLERMIN, Mme Fadwa FADHLOUN, Mme Christine CHEVILLARD, M. Bernard GERBOT, M. Franck BEYSSON, M. Denis **VANHECKE, Mme Brigitte** DUMOULIN. Mme Marie-Hélène RIAMON, M. Andrea IACOVELLA

Secrétaire élu(e) pour la durée de la session : M. Denis **VANHECKE** 

A l'ouverture de la séance, Monsieur le Président a déposé sur le bureau de l'assemblée, le pouvoir écrit donné à un collègue par les conseillers municipaux empêchés d'assister à la séance, de voter en leur nom, par application de l'article L. 2121-20 du Code Général des Collectivités Territoriales.

#### Absents avant donné mandat :

M. Guy SERGENTON à Mme Catherine BRUN, M. Alexandre **GRANGE à M. Gilles PASSOT** 

#### Absents sans mandat :

Le Conseil Municipal a donné acte de ce dépôt.

Accusé de réception - Ministère de l'Intérieur

042-214201873-20210408-08AVRN21-DE Accusé certifié exécutoire Réception par le préfet : 12/04/2021 Affichage: 12/04/2021

Mme Catherine DUFOSSE, Adjointe, soumet au Conseil Municipal le rapport suivant :

A la rentrée 2021, le Département de la Loire connaîtra encore une baisse de sa démographie scolaire. Dans ce contexte, le Département bénéficiera malgré tout de 20 postes supplémentaires, avec les priorités suivantes :

- poursuite des dédoublements en classes de GS, CP et CE1 dans le réseau d'éducation prioritaire ;
- poursuite de l'abaissement des effectifs en GS, CP et CE1, hors éducation prioritaire;
- poursuite de la politique d'école inclusive par la création d'ULIS ;
- reconnaissance du rôle des directeurs d'école par la revalorisation des décharges (écoles à 1, 2, 3, 9 et 13 classes) ;
- maintien du réseau des écoles en milieu rural.

Par courrier en date du 24 février 2021, le Directeur Académique des Services de l'Education Nationale (D.A.S.E.N.) de la Loire a annoncé les prévisions de carte scolaire sur la Ville de Roanne pour la rentrée de septembre 2021, à savoir :

- suppression d'un poste au sein de l'école primaire Clermont; Le départ d'une grosse cohorte en élémentaire (48 élèves), non compensée à ce jour par les prévisions de rentrée ;
- affectation d'un poste supplémentaire à l'école primaire Fontquentin ; Il s'agit de la pérennisation du poste temporaire affecté en juin 2020 ; en effet les effectifs de l'école sont passés de 205 élèves en 2019 à 228 en 2020 ; la prévision pour la prochaine rentrée est de 227 ;
- affectation d'un poste supplémentaire à l'école maternelle Wilson; Il s'agit de la pérennisation du poste supprimé en février 2020 puis réaffecté de manière temporaire en juin 2020 sur l'école ; en effet les effectifs de l'école sont stables depuis 3 ans;
- ouverture d'une classe ULIS à l'école primaire du Mayollet.

Compte tenu de ces éléments, il est demandé au Conseil Municipal de bien vouloir :

émettre un avis favorable aux propositions de Monsieur le Directeur  $\overline{\phantom{a}}$ Départemental des Services de l'Education Nationale concernant la rentrée 2021.

Monsieur le Maire met au vote :

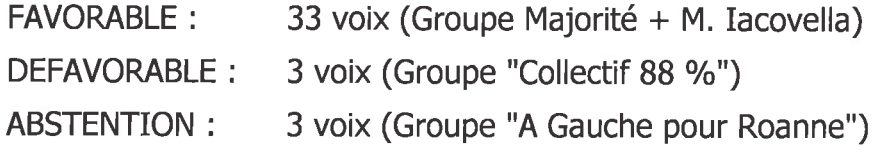

Le Conseil Municipal décide d'émettre un avis favorable aux propositions de Monsieur le Directeur Départemental des Services de l'Education Nationale concernant la rentrée 2021.

Ont signé au registre tous les membres présents

Pour extrait conforme

ROANNE, le 12 AVR. 2021

Pour le Maire **Yves NICOLIN** Par délégation

L'Adjointe en charge des Affaires Scolaires, Vice-Présidente du Conseil de Quartier Paris

**Catherine DUFOSSE** 

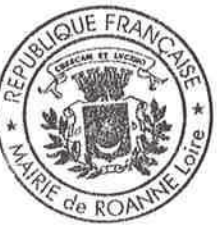

Accusé de réception - Ministère de l'Intérieur

042-214201873-20210408-08AVRN21-DE

Accusé certifié exécutoire Réception par le préfet : 12/04/2021 Affichage: 12/04/2021